# **Holodeck Documentation**

Release 0.3.2.dev0

Joshua Greaves, Max Robinson, Nick Walton

Apr 30, 2021

# HOLODECK DOCUMENTATION

| 1 | Insta               | llation 3                               |  |  |  |  |  |  |
|---|---------------------|-----------------------------------------|--|--|--|--|--|--|
|   | 1.1                 | Requirements                            |  |  |  |  |  |  |
|   | 1.2                 | Install Client via pip                  |  |  |  |  |  |  |
|   | 1.3                 | Install Client via git                  |  |  |  |  |  |  |
|   | 1.4                 | Docker Installation   4                 |  |  |  |  |  |  |
|   | 1.5                 | Managing World Packages    4            |  |  |  |  |  |  |
| 2 | Getti               | ing Started 7                           |  |  |  |  |  |  |
|   | 2.1                 | Code Examples   7                       |  |  |  |  |  |  |
| 3 | Usin                | g Holodeck 11                           |  |  |  |  |  |  |
| • | 3.1                 | Viewport Hotkeys                        |  |  |  |  |  |  |
|   | 3.2                 | Units and Coordinates in Holodeck       |  |  |  |  |  |  |
|   | 3.3                 | Improving Holodeck Performance       13 |  |  |  |  |  |  |
|   | 3.4                 | Using Holodeck Headless                 |  |  |  |  |  |  |
|   | 3.5                 | Configuring Weather and Time            |  |  |  |  |  |  |
|   | 5.5                 |                                         |  |  |  |  |  |  |
| 4 | Holodeck Packages 1 |                                         |  |  |  |  |  |  |
|   | 4.1                 | DefaultWorlds Package                   |  |  |  |  |  |  |
|   | 4.2                 | Dexterity package                       |  |  |  |  |  |  |
|   | 4.3                 | Package Structure                       |  |  |  |  |  |  |
|   | 4.4                 | Scenarios                               |  |  |  |  |  |  |
|   | 4.5                 | Tasks                                   |  |  |  |  |  |  |
|   | 4.6                 | Package Installation Location           |  |  |  |  |  |  |
| 5 | Holo                | deck Agents 51                          |  |  |  |  |  |  |
|   | 5.1                 | AndroidAgent                            |  |  |  |  |  |  |
|   | 5.2                 | HandAgent                               |  |  |  |  |  |  |
|   | 5.3                 | NavAgent                                |  |  |  |  |  |  |
|   | 5.4                 | SphereAgent                             |  |  |  |  |  |  |
|   | 5.5                 | TurtleAgent                             |  |  |  |  |  |  |
|   | 5.6                 | UavAgent                                |  |  |  |  |  |  |
| 6 | Char                | ngelog 63                               |  |  |  |  |  |  |
|   | 6.1                 | Holodeck 0.3.2                          |  |  |  |  |  |  |
|   | 6.2                 | Holodeck 0.3.1                          |  |  |  |  |  |  |
|   | 6.3                 | Holodeck 0.3.0                          |  |  |  |  |  |  |
|   | 6.4                 | Holodeck 0.2.2                          |  |  |  |  |  |  |
|   | 6.5                 | Holodeck 0.2.1                          |  |  |  |  |  |  |
|   | 6.6                 | Holodeck 0.1.0                          |  |  |  |  |  |  |

| 71  |
|-----|
| 73  |
| 83  |
| 89  |
| 93  |
| 99  |
| 101 |
| 105 |
| 119 |
| 121 |
| 125 |
| 127 |
| 129 |
| 131 |
| 133 |
|     |

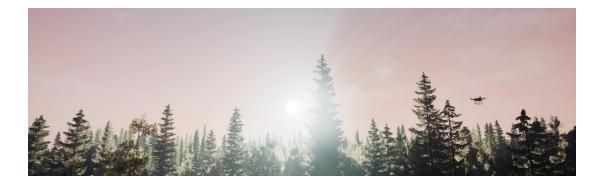

Note: Have a question? Join our Discord!

#### CHAPTER

ONE

### INSTALLATION

Holodeck is installed in two portions: a client python library (holodeck) is installed first, which then downloads world packages. The python portion is very small, while the world packages ("binaries") can be several gigabytes.

### **1.1 Requirements**

- >= Python 3.5
- Several gigabytes of storage
- pip3
- Linux: OpenGL 3+

### 1.2 Install Client via pip

The latest stable Holodeck package is available in a pip repository:

```
pip install holodeck
```

**Note:** On some Ubuntu systems a dependency of Holodeck (posix-ipc) can fail to install if you do not have the python3-dev package installed.

\$ apt install python3-dev

### 1.3 Install Client via git

To use the latest version of Holodeck, you can install and use Holodeck simply by cloning the BYU-PCCL/holodeck repository, and ensuring it is on your sys.path.

The master branch is kept in sync with the pip repository, the develop branch is the bleeding edge of development.

If you want to download a specific release of Holodeck, each release is tagged in the Git repository.

## **1.4 Docker Installation**

Holodeck's docker image is only supported on Linux hosts.

You will need nvidia-docker installed.

The repository on DockerHub is pccl/holodeck.

Currently the following tags are available:

- base : base image without any worlds
- default-worlds : comes with the default worlds pre-installed
- dexterity : comes with the dexterity package pre-installed

This is an example command to start a holodeck container

nvidia-docker run --rm -it --name holodeck pccl/holodeck:default-worlds

Note: Holodeck cannot be run with root privileges, so the user holodeckuser with no password is provided in the docker image.

### 1.5 Managing World Packages

The holodeck python package includes a *Package Manager* that is used to download and install world packages. Below are some example usages, but see *Package Manager* for complete documentation.

### 1.5.1 Install a Package Automatically

```
>>> from holodeck import packagemanager
>>> packagemanager.installed_packages()
[]
>>> packagemanager.available_packages()
{'DefaultWorlds': ['0.1.0', '0.1.1'], 'MoveBox': ['0.0.1']}
>>> packagemanager.install("DefaultWorlds")
Installing DefaultWorlds ver. 0.1.1 from http://localhost:8080/packages/0.2.0/
.DefaultWorlds/Linux/0.1.1.zip
File size: 1.55 GB
|| 100%
Unpacking worlds...
Finished.
>>> packagemanager.installed_packages()
['DefaultWorlds']
```

#### **1.5.2 Installation Location**

By default, Holodeck will install packages local to your user profile. See *Package Installation Location* for more information.

#### 1.5.3 Manually Installing a Package

To manually install a package, you will be provided a .zip file. Extract it into the worlds folder in your Holodeck installation location (see *Package Installation Location*)

**Note:** Ensure that the file structure is as follows:

```
+ worlds
+-- YourManuallyInstalledPackage
| +-- config.json
| +-- etc...
+-- AnotherPackage
| +-- config.json
| +-- etc...
```

Not

```
+ worlds
+-- YourManuallyInstalledPackage
| +-- YourManuallyInstalledPackage
| +-- config.json
| +-- etc...
+-- AnotherPackage
| +-- config.json
| +-- etc...
```

### **1.5.4 Print Information**

There are several convenience functions provided to allow packages, worlds, and scenarios to be easily inspected.

```
>>> packagemanager.package_info("DefaultWorlds")
Package: DefaultWorlds
  Platform: Linux
  Version: 1.04
  Path: LinuxNoEditor/Holodeck/Binaries/Linux/Holodeck
  Worlds:
  UrbanCity
         Scenarios:
         UrbanCity-Follow:
            Agents:
               Name: ThisIsAScenario
               Type: UavAgent
               Sensors:
               RGBCamera
               OrientationSensor
               LocationSensor
   CyberPunkCity
         Scenarios:
```

(continues on next page)

(continued from previous page)

```
CyberPunkCity-Follow:
Agents:
Name: ThisIsAScenario
Type: UavAgent
Sensors:
RGBCamera
OrientationSensor
LocationSensor
```

You can also look for information for a specific world or scenario

```
packagemanager.world_info("UrbanCity")
packagemanager.scenario_info("UrbanCity-Follow")
```

#### CHAPTER

TWO

### **GETTING STARTED**

First, see Installation to get the holodeck package and DefaultWorlds installed.

A minimal Holodeck usage example is below:

```
import holodeck
import numpy as np
env = holodeck.make("UrbanCity-MaxDistance")
# The UAV takes 3 torques and a thrust as a command.
command = np.array([0, 0, 0, 100])
env.reset()
for _ in range(180):
    state, reward, terminal, info = env.step(command)
```

Notice that:

1. You pass the name of a *scenario* into holodeck.make

See Packages for all of the different worlds and scenarios that are available.

- 2. The interface of Holodeck is designed to be familiar to OpenAI Gym
- 3. You must call .reset() before calling .step() or .tick()

You can access data from a specific sensor with the state dictionary:

location\_data = state["LocationSensor"]

That's it! Holodeck is meant to be fairly simple to use.

Check out the different *worlds* that are available, read the *API documentation*, or get started on making your own custom *scenarios*.

# 2.1 Code Examples

Below are some snippets that show how to use different aspects of Holodeck.

### 2.1.1 Visualizing RGBCamera Output

It can be useful to display the output of the RGB camera while an agent is training. Below is an example using the cv2 library.

When the window is open, press the 0 key to tick the environment and show the next window.

```
import holodeck, cv2
env = holodeck.make("MazeWorld-FinishMazeSphere")
env.act('sphere0', [0])
for _ in range(10):
   state = env.tick()
   pixels = state['sphere0'][holodeck.sensors.RGBCamera.sensor_type]
   cv2.namedWindow("Camera Output")
   cv2.moveWindow("Camera Output", 500, 500)
   cv2.imshow("Camera Output", pixels[:, :, 0:3])
   cv2.waitKey(0)
   cv2.destroyAllWindows()
```

#### 2.1.2 Custom Scenario Configurations

Holodeck worlds are meant to be configurable by changing out the scenario (see *Scenarios*). There are some scenarios included with Holodeck packages distributed as .json files, but Holodeck is intended to be used with user-created scenarios as well.

These can be created using a dictionary in a Python script or by creating a .json file. Both methods follow the same format, see *Scenario File Format* 

#### Using a Dictionary for a Scenario Config

Create a dictionary in Python that matches the structure specified in *Scenario File Format*, and pass it in to holodeck.make().

#### Example

```
import holodeck
1
2
   cfg = \{
3
        "name": "test_rgb_camera",
4
        "world": "ExampleWorld",
5
        "package_name": "DefaultWorlds",
6
        "main_agent": "sphere0",
7
        "agents": [
8
            {
9
                 "agent_name": "sphere0",
10
                 "agent_type": "SphereAgent",
11
                 "sensors": [
12
                     {
13
                          "sensor_type": "RGBCamera",
14
                          "socket": "CameraSocket",
15
```

(continues on next page)

(continued from previous page)

```
"configuration": {
                              "CaptureWidth": 512,
17
                              "CaptureHeight": 512
18
                         }
                     }
                ],
               "control_scheme": 0,
                "location": [0, 0, 0]
            }
       ]
   }
   with holodeck.make(scenario_cfg=cfg) as env:
       env.tick()
```

16

19

20

21

22

23

24

25 26

27 28

29

#### Using a . json file for a Scenario Config

You can specify a custom scenario by creating a . json file that follows the format given in Scenario File Format and either:

- 1. Placing it in Holodeck's scenario search path
- 2. Loading it yourself and parsing it into a dictionary, and then using that dictionary as described in Using a Dictionary for a Scenario Config

#### Holodeck's Scenario Search Path

When you give a scenario name to holodeck.make(), Holodeck will search look each package folder (see Package Installation Location) until it finds a . json file that matches the scenario name.

So, you can place your custom scenario . json files in that folder and Holodeck will automatically find and use it.

Warning: If you remove and re-install a package, Holodeck will clear the contents of that folder

#### 2.1.3 Multi Agent Example

With Holodeck, you can control more than one agent at once. Instead of calling .step(), which both

- 1. passes a single command to the main agent, and
- 2. ticks the simulation

you should call .act (). Act supplies a command to a specific agent, but doesn't tick the game.

Once all agents have received their actions, you can call .tick() to tick the game.

After calling .act(), every time you call .tick() the same command will be supplied to the agent. To change the command, just call .act () again.

The state returned from tick is also somewhat different.

The state is now a dictionary from agent name to sensor dictionary.

You can access the reward, terminal and location for the UAV as shown below.

#### Code

```
import holodeck
import numpy as np
env = holodeck.make('CyberPunkCity-Follow')
env.reset()
env.act('uav0', np.array([0, 0, 0, 100]))
env.act('nav0', np.array([0, 0, 0]))
for i in range(300):
   states = env.tick()
   # states is a dictionary
   task = env.tick()
   # states is a dictionary
   task = states["uav0"]["FollowTask"]
   reward = task[0]
   terminal = task[1]
   location = states["uav0"]["LocationSensor"]
```

There is also an examples.py in the root of the holodeck repo with more example code.

#### CHAPTER

### THREE

# **USING HOLODECK**

# 3.1 Viewport Hotkeys

When the viewport window is open, and the environment is being ticked (with calls to tick () or step(), there are a few hotkeys you can use.

### 3.1.1 Hotkeys

The AgentFollower, or the camera that the viewport displays, can be manipulated as follows:

| Key                                                   | Action                                                                    | Description                                                                                    |  |  |  |  |
|-------------------------------------------------------|---------------------------------------------------------------------------|------------------------------------------------------------------------------------------------|--|--|--|--|
| С                                                     | Toggle                                                                    | Toggles the camera from a chase camera and perspective camera, which shows what the agent's    |  |  |  |  |
| camera                                                |                                                                           | camera sensor sees.                                                                            |  |  |  |  |
|                                                       | mode                                                                      |                                                                                                |  |  |  |  |
| v                                                     | Toggle                                                                    | Toggles spectator mode, which allows you to free-cam around the world.                         |  |  |  |  |
|                                                       | spectator                                                                 |                                                                                                |  |  |  |  |
|                                                       | mode                                                                      |                                                                                                |  |  |  |  |
| wа                                                    | w a Move Move the viewport camera around when in spectator/free-cam mode. |                                                                                                |  |  |  |  |
| s d                                                   | camera                                                                    |                                                                                                |  |  |  |  |
| q         Descend         For spectator/free-cam mode |                                                                           | For spectator/free-cam mode                                                                    |  |  |  |  |
| ctrl                                                  | -                                                                         |                                                                                                |  |  |  |  |
| е                                                     | Ascend                                                                    | For spectator/free-cam mode                                                                    |  |  |  |  |
| spac                                                  | e                                                                         |                                                                                                |  |  |  |  |
| shift <b>Turbo</b>                                    |                                                                           | Move faster when in spectator/free-cam                                                         |  |  |  |  |
| tab                                                   | Cycle                                                                     | When not in spectator/free-cam mode, cycles through the agents in the world                    |  |  |  |  |
|                                                       | through                                                                   |                                                                                                |  |  |  |  |
|                                                       | agents                                                                    |                                                                                                |  |  |  |  |
| h                                                     | Toggle                                                                    | The HUD displays the name and location of the agent the viewport is following, or the location |  |  |  |  |
|                                                       | HUD                                                                       | of the camera if the viewport is detached (spectator mode)                                     |  |  |  |  |
|                                                       |                                                                           | Note that this will interfere with the ViewportCapture sensor                                  |  |  |  |  |

#### **Opening Console**

Pressing  $\sim$  will open Unreal Engine 4's developer console, which has a few useful commands. See the Unreal Docs for a complete list of commands.

#### **Useful Commands**

• stat fps

Prints the frames per second on the screen.

# **3.2 Units and Coordinates in Holodeck**

Holodeck uses meters for units and a left-handed coordinate system for all locations, distances, and offsets.

### 3.2.1 Coordinate System

Since Holodeck depends on Unreal Engine, we use a left handed coordinate system with positive z being up. This is something baked deep into the engine that we can't easily change.

So, when you need to specify a location in Holodeck, the format is as follows

[x, y, z] where:

- Positive x is forward
- Positive y is **right**
- Positive z is **up**

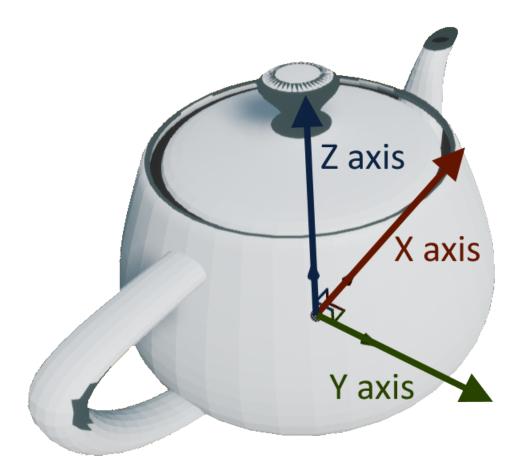

Remember that the units for [x, y, z] are in meters (Unreal Engine defaults to centimeters, we've changed this to make things a bit easier).

### 3.2.2 Rotations

Rotations are specified in [roll, pitch, yaw] / [x, y, z] format, in in degrees. This means

- **Roll**: Rotation around the forward (x) axis
- Pitch: Rotation around the right (y) axis
- Yaw: Rotation around the up (z) axis

#### (source)

# 3.3 Improving Holodeck Performance

Holodeck is fairly performant by default, but you can also sacrifice features to increase your frames per second.

#### • RGBCamera

- Disabling the RGBCamera
- Lowering the RGBCamera resolution
- Changing ticks per capture

- Disable Viewport Rendering
- Change Render Quality

#### 3.3.1 RGBCamera

By far, the biggest single thing you can do to improve performance is to disable the RGBCamera. Rendering the camera every frame causes a context switch deep in the rendering code of the engine, which has a significant performance penalty.

This chart shows how much performance you can expect to gain or loose adjusting the RGBCamera (left column is frame time in milleseconds)

| Resolution | UrbanCity |         | MazeWorld |         | AndroidPlayground |         |
|------------|-----------|---------|-----------|---------|-------------------|---------|
| No Camera  | 8.55 ms   | 117 fps | 4.69 ms   | 213 fps | 2.47 ms           | 405 fps |
| 64         | 17 ms     | 59 fps  | 11 ms     | 91 fps  | 4.87 ms           | 205 fps |
| 128        | 20 ms     | 50 fps  | 11.6 ms   | 86 fps  | 5.59 ms           | 179 fps |
| 256        | 22 ms     | 45 fps  | 14.71 ms  | 68 fps  | 9.02 ms           | 111 fps |
| 512        | 35 ms     | 29 fps  | 30.8 ms   | 32 fps  | 24.81 ms          | 40 fps  |
| 1024       | 89 ms     | 11 fps  | 84.2 ms   | 12 fps  | 94.55 ms          | 11 fps  |
| 2048       | 410 ms    | 2 fps   | 383 ms    | 3 fps   | 366 ms            | 3 fps   |

#### **Disabling the RGBCamera**

Remove the RGBCamera entry from the scenario configuration file you are using.

See Custom Scenario Configurations.

#### Lowering the RGBCamera resolution

Lowering the resolution of the RGBCamera can also help speed things up. Create a *custom scenario* and in the *configuration block* for the RGBCamera set the CaptureWidth and CaptureHeight.

See *RGBCamera* for more details.

#### Changing ticks per capture

The number of ticks per capture can be adjusted to give a lower average frame time.

See the set\_ticks\_per\_capture() method.

### 3.3.2 Disable Viewport Rendering

Rendering the viewport window can be unnecessary during training. You can disable the viewport with the *should\_render\_viewport()* method.

At lower RGBCamera resolutions, you can expect a ~40% frame time reduction.

#### 3.3.3 Change Render Quality

You can adjust Holodeck to render at a lower (or higher) quality to improve performance. See the set\_render\_quality() method

Below is a comparison of render qualities and the frame time in ms

| Quality | MazeWorld | UrbanCity | AndroidPlayground |
|---------|-----------|-----------|-------------------|
| 0       | 10.34     | 12.33     | 6.63              |
| 1       | 10.53     | 15.06     | 6.84              |
| 2       | 14.81     | 19.19     | 8.66              |
| 3       | 15.58     | 21.78     | 9.2               |

### **3.4 Using Holodeck Headless**

On Linux, Holodeck can run headless without opening a viewport window. This can happen automatically, or you can force it to not appear

#### 3.4.1 Headless Mode vs Disabling Viewport Rendering

These are two different features.

**Disabling Viewport Rendering** is calling the (*should\_render\_viewport(*)) method on a *HolodeckEnvironment*. This can be done at runtime. It will appear as if the image being rendered in the viewport has frozen, but *RGBCamera* s and other sensors will still update correctly.

**Headless Mode** is when the viewport window does not appear. If Headless Mode is manually enabled, it will also disable viewport rendering automatically.

#### 3.4.2 Forcing Headless Mode

In holodeck.make(), set show\_viewport to False.

**Note:** This will also disable viewport rendering (*should\_render\_viewport(*))

If you still want to render the viewport (ie for the *ViewportCapture*) when running headless, simply set (should\_render\_viewport()) to True

#### 3.4.3 Automatic Headless Mode

If the engine does not detect the DISPLAY environment variable, it will not open a window. This will happen automatically if Holodeck is run from a SSH session.

**Note:** This will not disable viewport rendering.

# 3.5 Configuring Weather and Time

Holodeck worlds have weather and time that can be configured, either with *Scenarios* or programmatically in real time.

See the WeatherController documentation for reference.

### 3.5.1 Weather Options

Туре

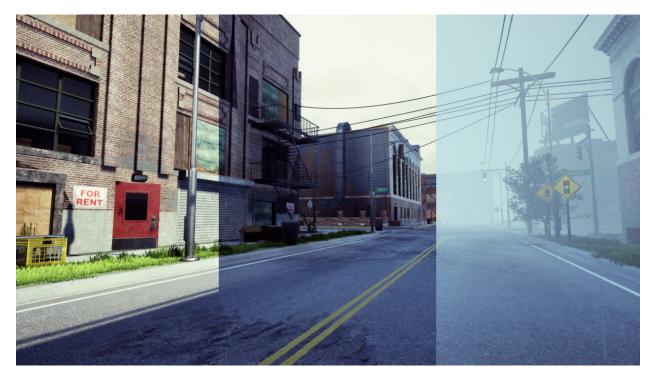

Holodeck worlds have three possible types of weather: sunny cloudy and rain.

#### In a scenario

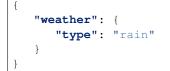

#### Programmatically

```
env = holodeck.make("...")
env.weather.set_weather("rain")
```

#### Fog depth

Fog depth is set on scale from 0 to 1.

#### In a scenario

```
{
    "weather": {
        "fog_depth": 0.5
    }
}
```

#### Programmatically

```
env = holodeck.make("...")
env.weather.set_fog_density(0.5)
```

#### **Day length**

Note: By default, the day cycle in Holodeck worlds is turned off and time is fixed.

The day cycle length is set in minutes.

#### In a scenario

{

}

```
"weather": {
    "day_cycle_length": 60
}
```

#### Programmatically

```
env = holodeck.make("...")
env.weather.start_day_cycle(60)
```

#### Time

The time of the day can be set as a number between 0 and 23 inclusive.

#### In a scenario

```
{
    "weather": {
        "hour": 12
    }
}
```

#### Programmatically

```
env = holodeck.make("...")
env.weather.set_day_time(12)
```

### CHAPTER

FOUR

# HOLODECK PACKAGES

These are the different packages available for download. A holodeck package contains one or more worlds, which each have one or more scenarios.

# 4.1 DefaultWorlds Package

### 4.1.1 AndroidPlayground

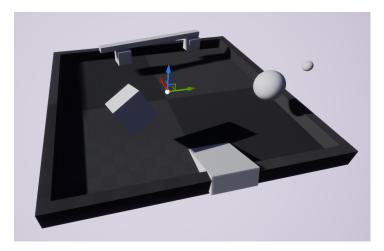

This is a small world with some props agents can interact with. It was designed for the android to interact with.

### Layout

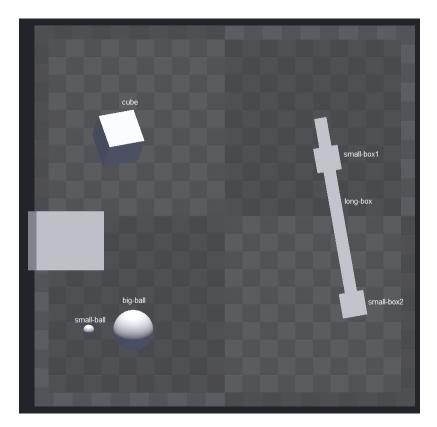

#### **Tagged Items**

- cube
- small-ball
- big-ball
- small-box1
- small-box2
- large-box

#### AndroidPlayground-MaxDistance

#### Type: Distance Task

• android0: Main Android agent

 $See \ Android Play ground-Max Distance. js on.$ 

### 4.1.2 CyberPunkCity

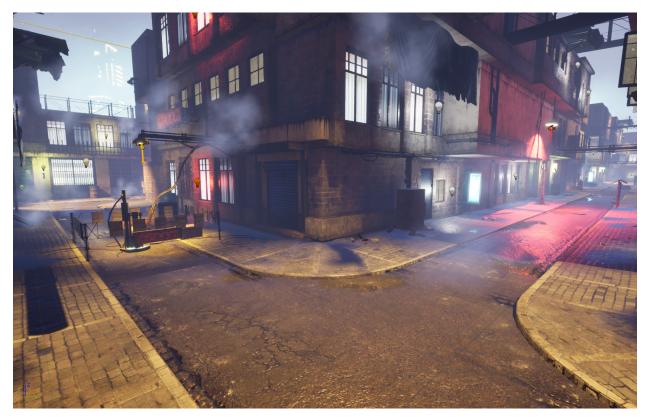

This world is a dark, moody environment. It has a humanoid figure running around, the intention is that agents learn to follow it.

#### Layout

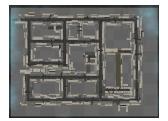

#### CyberPunkCity-Follow.rst

#### Type: Follow Task

This scenario rewards the UAV for following the NavAgent and keeping it in sight.

#### Agents

- uav0: UAV, Main agent,
- nav0: NavAgent that will automatically navigate to a predetermined location

See CyberPunkCity-FollowSight.json.

### 4.1.3 EuropeanForest

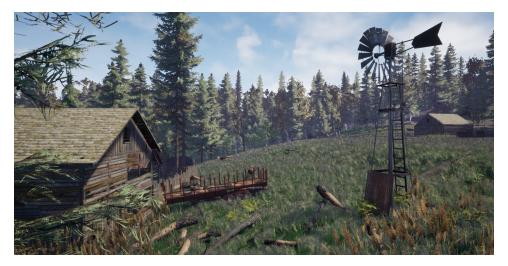

This world is a very large and contains a few different environments. It has plains, forest, and a few structures for agents to interact with.

#### Layout

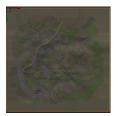

#### EuropeanForest-MaxDistance

#### Type: Distance Task

This scenario rewards the agent for maximizing its distance from the start location.

#### Agents

• uav0: Main UAV agent

See EuropeanForest-MaxDistance.json.

### 4.1.4 MazeWorld

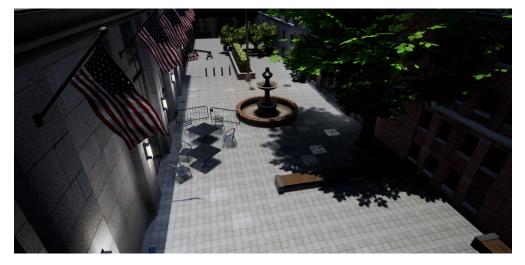

This is a small, linear world meant to help agents learn to navigate around obstacles.

#### Layout

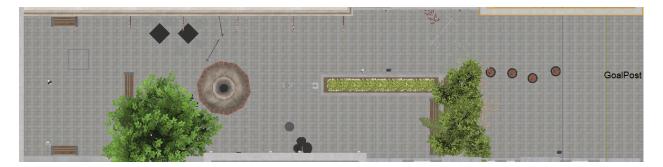

#### **Tagged Items**

• GoalPost

#### MazeWorld-FinishMazeSphere

The goal of this task is for the sphere agent to finish the maze and get as close as possible to post with a golden ball on the other end.

#### Agents

• sphere0: Main sphere agent

See MazeWorld-FinishMazeSphere.json.

### 4.1.5 InfiniteForest

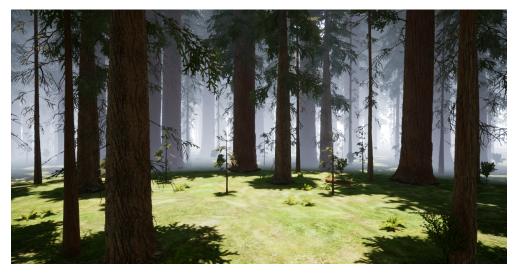

This world is a randomly generated forest that will generate wherever the main agent goes. Each time the world is initialized, it will have a different layout.

#### InfiniteForest-MaxDistance

#### Type: Distance Task

• uav0: Main UAV agent

See InfiniteForest-MaxDistance.json.

### 4.1.6 RedwoodForest

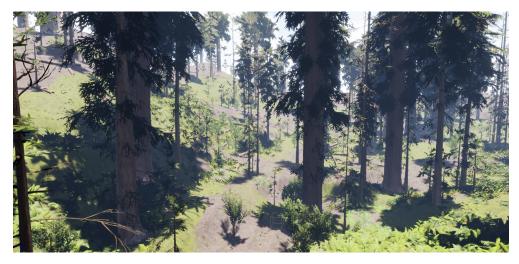

This is a forest setting with more diverse tree sizes. It has a fixed size.

#### Layout

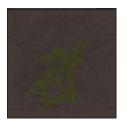

#### RedwoodForest-MaxDistance

#### **Type:** *Distance Task*

• uav0: Main UAV agent

See RedwoodForest-MaxDistance.json.

### 4.1.7 Urban City

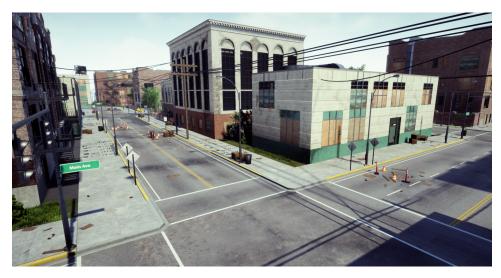

Urban City contains a few city blocks and roads, meant to help agents learn to navigate an urban setting.

#### Layout

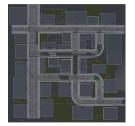

#### **UrbanCity-MaxDistance**

#### Type: Distance Task

• uav0: Main UAV agent

See UrbanCity-MaxDistance.json.

# 4.2 Dexterity package

### 4.2.1 Playroom

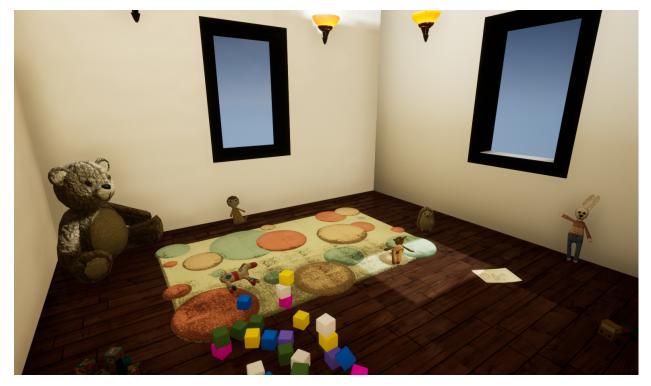

This is a small playroom with movable toys.

### Layout

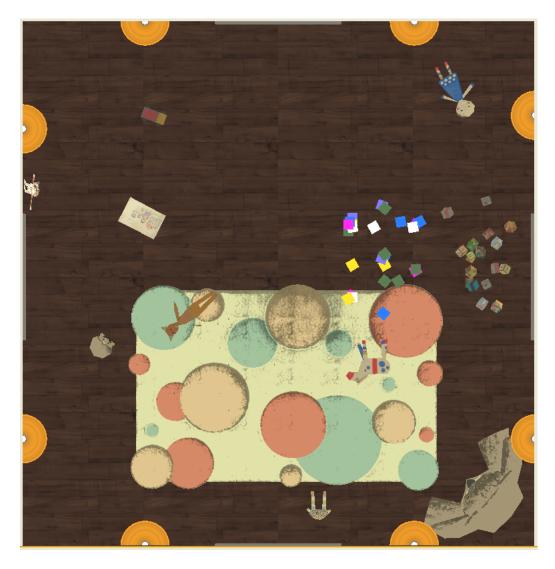

#### **Playroom-Android**

This scenario allows the *AndroidAgent* to interact with the playroom. There is no reward or objective, as the goal of this task is to encourage play.

#### Agents

• android0: Main Android agent

See Playroom-Android.json .

#### **Playroom-Hand**

This scenario allows the *HandAgent* to interact with the playroom. There is no reward or objective, as the goal of this task is to encourage play.

#### Agents

• hand0: Main Hand agent

See Playroom-Hand.json .

#### Playroom-StandFromGround

#### Type: Location Task

In this scenario the *AndroidAgent* must stand up, as measured by its head position. The android begins laying on the ground.

#### Agents

• android0: Main AndroidAgent

See Playroom-StandFromGround.json.

#### Playroom-StandFromStanding

#### Type: Location Task

In this scenario the *AndroidAgent* must stand itself back up from the standing position, as measured by the android's head position.

Since the android is initially standing, it will initially receive some reward.

#### Agents

• android0: Main AndroidAgent

See Playroom-StandFromStanding.json.

### 4.2.2 CupGame

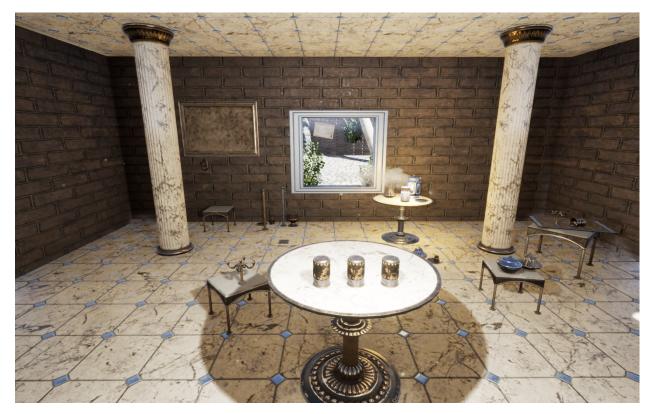

This is a small room with a game of ball and cups sitting on a table. In order to activate the game, an agent must have the CupGameTask added to it.

If you want to reconfigure the task (change the number of shuffles, change the speed, etc), call the *start\_game()* method on the *CupGameTask* class or alter the config file (see the *configuration* of the *Cup GameTask*.)

#### Layout

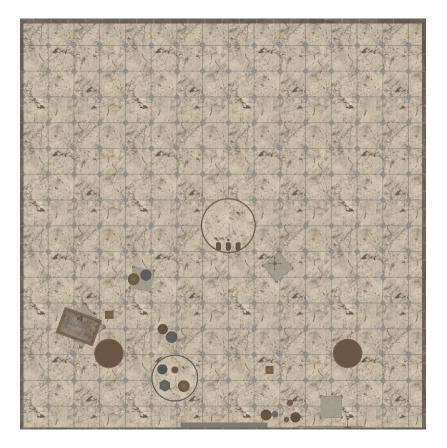

#### **CupGame-Custom**

#### Type: Cup Game Task

This scenario has a hand agent positioned directly in front of the cup game. The game is not automatically set up with any configuration, which requires the user to call the *start\_game()* method and manually configure the game.

#### Agents

• hand0: Main Hand agent

See CupGame-Custom.json.

#### CupGame-Easy

#### Type: Cup Game Task

This scenario has a hand agent positioned directly in front of the cup game. The game is configured to be fairly easy with only 3 shuffles and the lowest speed multiplier of 1.

• hand0: Main Hand agent

See CupGame-Easy.json.

#### **CupGame-Hard**

#### Type: Cup Game Task

This scenario has a hand agent positioned directly in front of the cup game. The game is configured to be more difficult with 10 shuffles and a higher speed multiplier of 3.

#### Agents

• hand0: Main Hand agent

See CupGame-Hard.json.

### 4.2.3 Clean Up

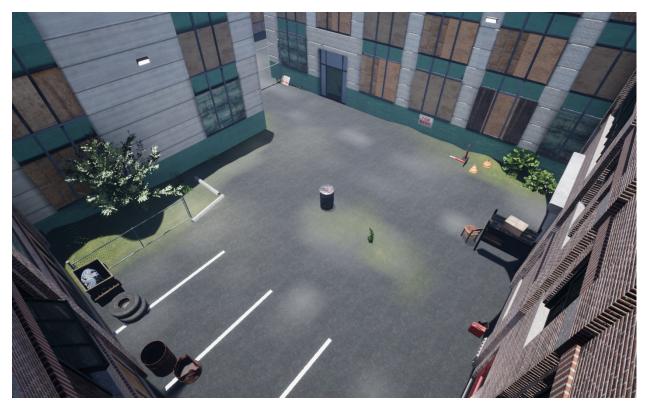

This is an alleyway with a trash can in the middle. A *Clean Up Task* task can be used to spawn trash around the can and give a reward based on the amount of trash collected in the can.

### Layout

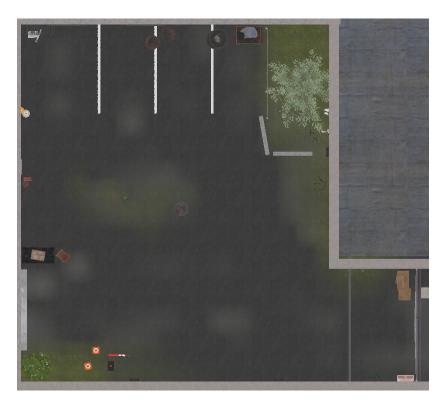

### CleanUp-GroundAndroid

#### Type: Clean Up Task

This scenario gives an android a reward based on the number of pieces of trash it picks up off the ground and puts in the trash can. The trash is spawned on the ground around the trash can.

### Agents

• android0: Main Android agent

See CleanUp-GroundAndroid.json.

### CleanUp-GroundHand

#### Type: Clean Up Task

This scenario gives a hand agent a reward based on the number of pieces of trash it picks up off the ground and puts in the trash can. The trash is spawned on the ground around the trash can.

### Agents

- hand0: Main Hand agent
- See CleanUp-GroundHand.json.

### CleanUp-TableAndroid

#### Type: Clean Up Task

This scenario gives an android a reward based on the number of pieces of trash it pushes from a table to the adjacent the trash can. This is intended to be an easier version of other cleanup tasks, since the agent does not have to pick up the trash, it can simply slide it off the table.

### Agents

• android0: Main Android agent

 $See \ Clean Up-Ground Android. js on.$ 

### **CleanUp-TableHand**

### Type: Clean Up Task

This scenario gives a hand agent a reward based on the number of pieces of trash it pushes from a table to the adjacent the trash can. This is intended to be an easier version of other cleanup tasks, since the agent does not have to pick up the trash, it can simply slide it off the table.

### Agents

• hand0: Main Hand agent

See CleanUp-TableHand.json.

# 4.2.4 Grip

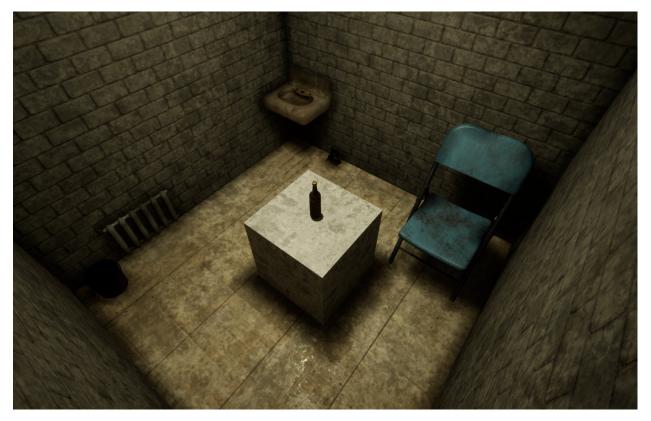

This is a very small room with a bottle sitting on a platform in the middle. The bottle has simulated physics.

### Layout

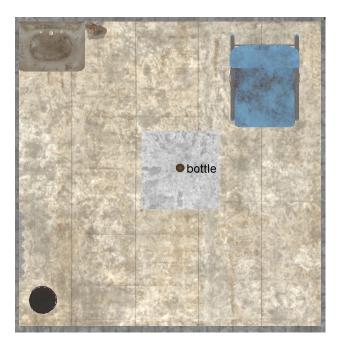

### **Tagged Items**

• bottle

### **Grip-LiftBottle**

#### Type: Location Task

In this scenario the hand agent must lift the bottle to a certain point. The scenario is intended to teach the agent motor control and basic object manipulation.

### Agents

• hand0: Main Hand agent

See Grip-LiftBottle.json .

## 4.2.5 AndroidPlaytime

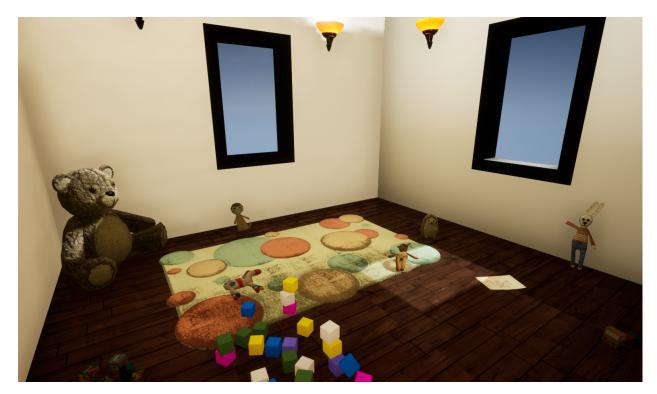

This is a small playroom with small, movable toys and windows.

## Layout

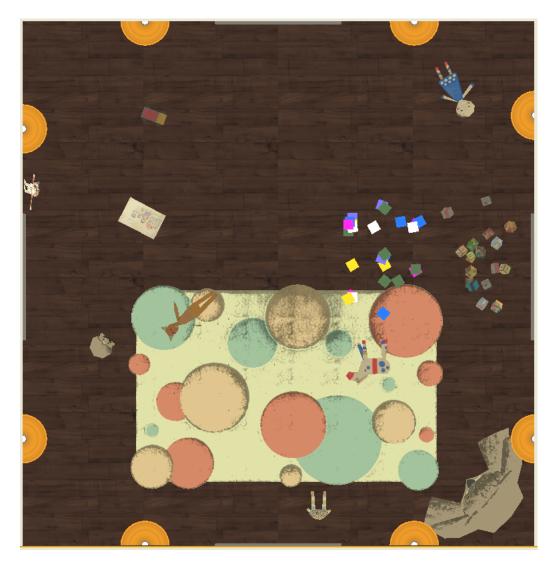

## AndroidPlaytime-PlayRoom

This scenario has an android agent spawn in the AndroidPlaytime room. There is no reward or objective, the goal of this task is to encourage play.

#### Agents

• android0: Main Android agent

# 4.3 Package Structure

A holodeck package is a . zip file containing a build of holodeck-engine that contains worlds and *Scenarios* for those worlds.

A package file is platform specific, since it contains a compiled binary of Holodeck.

### 4.3.1 Package Contents

The . zip file must contain the following elements

- 1. A build of holodeck-engine
- 2. A config. json file that defines the worlds present in the package
- 3. Scenario configs for those worlds

### 4.3.2 Package Structure

The package.zip contains a config.json file at the root of the archive, as well as all of the scenarios for every world included in the package. The scenario files must follow the format {WorldName}-{ScenarioName}.json.

```
+package.zip
+-- config.json
+-- WorldName-ScenarioName.json
+-- LinuxNoEditor
+ UE4 build output
```

### 4.3.3 config.json

This configuration file contains the package-level configuration. Below is the format the config file is expected to follow:

config.json:

```
"name": "{package_name}",
   "platform": "{Linux | Windows}",
   "version": "{package_version}",
   "path" : "{path to binary within the archive}",
   "worlds": [
        {
            "name": "{world_name}",
            "pre_start_steps": 2,
        }
    ]
}
```

The "pre\_start\_steps" attribute for a world defines how many ticks should occur before starting the simulation, to work around world idiosyncrasies.

# 4.4 Scenarios

### 4.4.1 What is a scenario?

A scenario tells Holodeck which world to load, which agents to place in the world, and which sensors they need.

It defines:

- · Which world to load
- · Agent Definitions
  - What type of agent they are
  - Where they are
  - What sensors they have
- Tasks
  - Which task
  - Which agents play which role in the task

**Tip:** You can think of scenarios like a map or gametype variant from Halo: the world or map itself doesn't change, but the things in the world and your objective can change.

Scenarios allow the same world to be used for many different purposes, and allows you to extend and customize the scenarios we provide to suit your needs without repackaging the engine.

When you call holodeck.make() to create an environment, you pass in the name of a scenario, eg holodeck. make ("UrbanCity-Follow"). This tells Holodeck which world to load and where to place agents.

### 4.4.2 Scenario File Format

Scenario .json files are distributed in packages (see *Package Contents*), and must be named {WorldName}-{ScenarioName}.json. By default they are stored in the worlds/{PackageName} directory, but they can be loaded from a Python dictionary as well.

### **Scenario File**

```
"name": "{Scenario Name}",
"world": "{world it is associated with}",
"agents":[
    "array of agent objects"
],
"weather": {
    "hour": 12,
    "type": "'sunny' or 'cloudy' or 'rain'",
    "fog_density": 0,
```

(continues on next page)

(continued from previous page)

```
"day_cycle_length": 86400
},
"window_width": 1280,
"window_height": 720
```

window\_width/height control the size of the window opened when an environment is created. For more information about weather options, see *Configuring Weather and Time*.

Note: The first agent in the agents array is the "main agent"

#### Agent objects

```
{
  "agent_name": "uav0",
  "agent_type": "{agent types}",
  "sensors": [
      "array of sensor objects"
 ],
  "control_scheme": "{control scheme type}",
  "location": [1.0, 2.0, 3.0],
  "rotation": [1.0, 2.0, 3.0],
  "location_randomization": [1, 2, 3],
  "rotation_randomization": [10, 10, 10]
}
```

Note: Holodeck coordinates are left handed in meters. See Coordinate System

#### **Location Randomization**

location\_randomization and rotation\_randomization are optional. If provided, the agent's start location and/or rotation will vary by a random amount between the negative and the positive values of the provided randomization values.

The location value is measured in meters, in the format [dx, dy, dz] and the rotation is [roll, pitch, yaw].

#### **Agent Types**

Here are valid agent\_type s:

| Agent Type   | String in agent_type |
|--------------|----------------------|
| AndroidAgent | AndroidAgent         |
| HandAgent    | HandAgent            |
| TurtleAgent  | TurtleAgent          |
| NavAgent     | NavAgent             |
| SphereAgent  | SphereAgent          |
| UavAgent     | UAV                  |

#### **Control Schemes**

Control schemes are represented as an integer. For valid values and a description of how each scheme works, see the documentation pages for each agent.

#### **Sensor Objects**

}

{

{

{

```
"sensor_type": "RGBCamera",
"sensor_name": "FrontCamera",
"location": [1.0, 2.0, 3.0],
"rotation": [1.0, 2.0, 3.0],
"socket": "socket name or \"\"",
"configuration": {
}
```

Sensors have a couple options for placement.

#### 1. Provide a socket name

This will place the sensor in the given socket

```
"sensor_type": "RGBCamera",
"socket": "CameraSocket"
```

#### 2. Provide a socket and a location/rotation

The sensor will be placed offset to the socket by the location and rotation

```
"sensor_type": "RGBCamera",
"location": [1.0, 2.0, 3.0],
"socket": "CameraSocket"
```

#### 3. Provide just a location/rotation

The sensor will be placed at the given coordinates, offset from the root of the agent.

```
"sensor_type": "RGBCamera",
"location": [1.0, 2.0, 3.0]
```

The only keys that are required in a sensor object is "sensor\_type", the rest will default as shown below

```
"sensor_name": "sensor_type",
"location": [0, 0, 0],
"rotation": [0, 0, 0],
"socket": "",
"configuration": {}
```

#### **Configuration Block**

The contents of the configuration block are sensor-specific. That block is passed verbatim to the sensor itself, which parses it.

For example, the docstring for *RGBCamera* states that it accepts CaptureWidth and CaptureHeight parameters, so an example sensor configuration would be:

```
{
   "sensor_name": "RBGCamera",
   "socket": "CameraSocket",
   "configuration": {
        "CaptureHeight": 1920,
        "CaptureWidth": 1080
   }
}
```

# 4.5 Tasks

Below are the different tasks available for use in Holodeck.

### 4.5.1 Distance Task

The distance tasks calculates a dense distance based reward. The agent will receive a reward of 1 as it crosses intervals that are a certain distance away from a goal location. It can be configured to have the agent either maximize or minimize the distance from a location, actor or the agent's starting location.

#### Configuration

Each of the following parameters can be placed in the configuration field for a distance task sensor (see scenario files.)

#### **DistanceActor**

The reward is calculated by measuring the distance between the distance actor and the goal actor/location. If left empty, it will default to the task's agent.

```
• "DistanceActor": "name-of-actor"
```

#### Goal

The distance between the goal actor/location and the distance actor is used to calculate the reward. Only the GoalActor or GoalLocation can be set, not both.

```
"GoalActor": "name-of-actor"
```

or

```
"GoalLocation": [1.0, 2.0, 3.0]
```

#### Interval

The interval controls the distance an agent must cover before it receives a reward.

```
"Interval":
            5
```

#### GoalDistance

This distance is used to determine if the task has reached its terminal state and the agent has travelled far enough away. "GoalDistance": 1

#### **MaximizeDistance**

Boolean value to indicate if the distance should be maximized or minimized. If left empty, it defaults to false.

```
"MaximizeDistance": true
```

#### 3dDistance

Boolean value to indicate whether to incorporate height into the distance calculation. If false, it will only use the xy values and ignore vertical distance. If left empty, it defaults to false.

"3dDistance": true

#### Example

}

```
{
   "DistanceActor": "baseball",
   "GoalActor": "target",
   "Interval": 5,
   "GoalDistance": 0.2,
   "MaximizeDistance": false
```

## 4.5.2 Location Task

Calculates a sparse distance reward based on the distance to a location or an actor. Can maximize or minimize a distance. A reward of 1 is only given only if the agent reaches the goal target within the goal distance.

### Configuration

Each of the following parameters can be placed in the configuration field for a location task sensor (see scenario files.)

#### **LocationActor**

The reward is given based on the distance between this actor and the goal target. Defaults to the task's agent.

```
"LocationActor": "name-of-actor"
```

#### GoalTarget

The Location task needs an actor or a location to use in the distance calculations.

```
"GoalActor": "name-of-actor"
or
"GoalLocation": [3.14, 2.71, 117]
```

#### GoalDistance

This is the distance from the goal target the LocationActor must be to get a reward and terminal. "GoalDistance": 1024.0

#### **NegativeReward**

A boolean representing whether reaching the goal target returns 1 or -1. Defaults to false.

```
"NegativeReward": false
```

#### HasTerminal

A boolean representing whether reaching the goal target returns a terminal value or not. Defaults to false.

"HasTerminal": true

#### Example

{

}

```
"LocationActor": "golf-ball",
"GoalActor": "cup",
"GoalDistance": 1024.0,
"NegativeReward": false,
"HasTerminal": true
```

### 4.5.3 Follow Task

The follow task calculates a reward based on the distance to an actor and optionally if the agent has line of sight to it.

If OnlyWithinSight is true, the reward is set to the percent distance covered from the MinDistance to the ToFollow target *if* the angle from the agent to target is less than FOVRadians *and* is there is nothing blocking the agent's line of sight. Otherwise the reward is 0.

If OnlyWithinSight is false, then the reward is set to the percent distance covered from the MinDistance to the ToFollow Actor.

The reward will be a value 0 to 100

#### Configuration

Each of the following parameters can be placed in the configuration field for a follow task sensor (see scenario files.)

#### ToFollow

Name of the actor to follow.

"ToFollow": "name-of-actor"

#### **OnlyWithinSight**

Boolean value indicating if the reward should be calculated only when the actor to follow is within the agent's field of view.

"OnlyWithinSight": true

#### **FOVRadians**

Float value, the field of view of the agent, in radians. See above how this is used in the reward calculation.

"FOVRadians": 1.5

#### **MinDistance**

Float value, used to specify the minimum distance

```
"MinDistance": 512.0
```

#### **FollowSocket**

The socket of the ToFollow actor the agent needs to see if OnlyWithinSight is true. If left empty, it defaults to the actor's location.

"FollowSocket": "head"

#### Example

```
{
    "ToFollow": "person",
    "OnlyWithinSight": true,
    "FOVRadains": 2.0,
    "MinDistance": 1024.0,
    "FollowSocket": "head"
}
```

### 4.5.4 Avoid Task

The avoid task calculates a reward based on the distance between the agent and an actor to avoid, with an option to incorporate whether the actor to avoid can see the agent.

If OnlyWithinSight is false, then the reward is set to the the percent distance covered from the MinDistance to the ToAvoid Actor. The closer ToAvoid is, the lower the reward.

If OnlyWithinSight is true, the reward calculation is the same as above *if* the angle from the ToAvoid to the agent is less than FOVRadians *and* is there is nothing blocking the ToAvoid's line of sight. Otherwise the reward is 100.

The reward will be a value 0 to 100

#### Configuration

Each of the following parameters can be placed in the configuration field for an avoid task sensor (see scenario files.)

#### **ToAvoid**

Name of the actor to avoid.

"ToAvoid": "name-of-actor"

#### OnlyWithinSight

Boolean value indicating if the reward should be calculated only when the agent is within the ToAvoid actor's field of view.

```
"OnlyWithinSight": true
```

#### **FOVRadians**

Float value, the field of view of the agent, in radians. See above how this is used in the reward calculation.

"FOVRadians": 1.5

#### MinDistance

Float value, used to specify the minimum distance.

"MinDistance": 512.0

#### StartSocket

The socket of the ToAvoid actor that its vision is calculated from.

```
"StartSocket": "head"
```

#### EndSocket

The socket of the agent that the ToAvoid actor needs to see for the vision calculation.

```
"EndSocket": "body"
```

#### Example

{

}

```
"ToAvoid": "hunter",
"OnlyWithinSight": true,
"FOVRadains": 2.0,
"MinDistance": 1000.0,
"StartSocket": "head",
"EndSocket": "body"
```

## 4.5.5 Cup Game Task

Calculates reward based on whether the correct cup is touched and whether the ball is touched.

- A reward of 1 is given for one tick if the correct cup is touched and no other cups are touched.
- A reward of 2 and terminal is given when the ball itself is touched and no incorrect cups are touched.
- A reward of -1 and terminal is given when an incorrect cup is touched.

The cup game task only works in the CupGame world in the dexterity package. The game will not start if a cup game task is not added to an agent.

#### Configuration

Each of the following parameters can be placed in the configuration field for a cup game task sensor (see *scenario files*.)

The configuration can also be set programmatically by calling *start\_game()* if the sensor has no configuration block. That configuration will reset after every call to reset().

#### **Speed Multiplier**

1.0 is the base speed, cups will rotate faster with a higher multiplier. It is best to keep values between 1 and 10.

```
"Speed": 2.4
```

#### NumShuffles

Number of times the cups are exchanged.

```
"NumShuffles": 10
```

#### Seed

Seed for the RNG used to shuffle the cups. Providing a fixed seed will result in a deterministic set of exchanges, which may be useful for training.

If left empty or not defined, the cups will rotate using a randomly generated seed.

"Seed": 1

### Example

```
"Speed": 5.0,
"NumShuffles": 1,
"Seed": 0
```

## 4.5.6 Clean Up Task

Initializes the clean up task in the world. This task only works in the CleanUp world in the Dexterity package where there is a trash can in the middle of the map.

Trash will spawn randomly around the trash can when the task starts. A clean up task must be added to an agent for the task to start.

The reward is based on the number of pieces of trash placed in the trash can. For each piece of trash added to the can, a reward of 1 is given. For each piece of trash removed, a reward of -1 is given. If all the trash is in the can, terminal is given.

If UseTable is true a table will spawn next to the trash can, all trash will be on the table, and the trash can lid will be absent. This makes the task significantly easier. If false, all trash will spawn on the ground.

#### Configuration

Each of the following parameters can be placed in the configuration field for a clean up task sensor (see scenario files.)

The configuration can also be set programmatically by calling *start\_task()*. Do not call if the config file has a configuration block. That configuration will reset after every call to reset().

### NumTrash

Int representing the amount of trash to spawn around the trash can.

```
"NumTrash": 6
```

#### UseTable

Boolean value representing whether to use the simpler table task configuration.

```
"UseTable": false
```

#### Example

{

```
"NumTrash": 5,
"UseTable": false
```

These tasks can be configured and used in scenario files.

# 4.6 Package Installation Location

Holodeck packages are by default saved in the current user profile, depending on the platform.

| Platform | Location                                                       |
|----------|----------------------------------------------------------------|
| Linux    | ~/.local/share/holodeck/{holodeck_version}/worlds/             |
| Windows  | %USERPROFILE%\AppData\Local\holodeck\{holodeck_version}\worlds |

Note that the packages are saved in different subfolders based on the version of Holodeck. This allows multiple versions of Holodeck to coexist, without causing version incompatibility conflicts.

This is the path returned by holodeck.util.get\_holodeck\_path()

Each folder inside the worlds folder is considered a seperate package, so it must match the format of the archive described in *Package Contents*.

# 4.6.1 Overriding Location

The environment variable HOLODECKPATH can be set to override the default location given above.

**Caution:** If HOLODECKPATH is used, it will override this version partitioning, so ensure that HOLODECKPATH only points to packages that are compatible with your version of Holodeck.

### CHAPTER

# **FIVE**

# HOLODECK AGENTS

Documentation on specific agents available in Holodeck:

# 5.1 AndroidAgent

## 5.1.1 Images

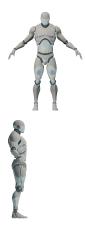

# 5.1.2 Description

An android agent that can be controlled via torques supplied to its joints. See AndroidAgent for more details.

## 5.1.3 Control Schemes

- Android Direct Torques (0) A 94 dimensional vector of continuous values representing torques to be applied at each joint. See *Android Joints* below for a description of the joint indicies.
- Android Max Scaled Torques (1) A 94 dimensional vector of continuous values between [-1, 1] representing the scaled torques to be applied at each joint. See *Android Joints* below for a description of the joint indicies.

1 represents the maximum forward torque and -1 the maximum torque in the opposite direction.

# 5.1.4 Android Joints

The control scheme for the android and the *JointRotationSensor* use a 94 length vector refer to 48 joints.

To gain insight into these joints, refer to the table below, or use the *joint\_ind()* helper method to convert a name (eg spine\_02) to and index (6).

**Note:** Note that the index given is the start index for the joint, see the section header for how many values after this index each joint has.

Example: neck\_01 starts at index 3, and has [swing1, swing2, twist], so index 3 in the 94 length vector corresponds to swing1, 4 corresponds to swing2, and 5 corresponds to twist for neck\_01.

Returned in the following order:

| Head, Spine, and Arm joints   |             |
|-------------------------------|-------------|
| Each has [swing1, swing2, twi | st]         |
| 0                             | head        |
| 3                             | neck_01     |
| 6                             | spine_02    |
| 9                             | spine_01    |
| 12                            | upperarm_l  |
| 15                            | lowerarm_l  |
| 18                            | hand_1      |
| 21                            | upperarm_r  |
| 24                            | lowerarm_r  |
| 27                            | hand_r      |
| Leg Joints                    |             |
| Each has [swing1, swing2, twi | st]         |
| 30                            | thigh_1     |
| 33                            | calf_l      |
| 36                            | foot_l      |
| 39                            | ball_l      |
| 42                            | thigh_r     |
| 45                            | calf_r      |
| 48                            | foot_r      |
| 51                            | ball_r      |
| First joint of each finger    |             |
| Has only [swing1, swing2]     |             |
| 54                            | thumb_01_1  |
| 56                            | index_01_1  |
| 58                            | middle_01_1 |
| 60                            |             |
| 62                            | pinky_01_1  |
| 64                            | thumb_01_r  |
| 66                            | index_01_r  |
| 68                            | middle_01_r |
| 70                            |             |
| 72                            | pinky_01_r  |
| Second joint of each finger   |             |
| Has only [swing1]             |             |

continues on next page

| 74                         | thumb_02_1  |
|----------------------------|-------------|
| 75                         | index_02_1  |
| 76                         | middle_02_1 |
| 77                         | ring_02_1   |
| 78                         | pinky_02_1  |
| 79                         | thumb_02_r  |
| 80                         | index_02_r  |
| 81                         | middle_02_r |
| 82                         | ring_02_r   |
| 83                         | pinky_02_r  |
| Third joint of each finger |             |
| Has only [swing1]          |             |
| 84                         | thumb_03_1  |
| 85                         | index_03_1  |
| 86                         | middle_03_1 |
| 87                         | ring_03_1   |
| 88                         | pinky_03_1  |
| 89                         | thumb_03_r  |
| 90                         | index_03_r  |
| 91                         | middle_03_r |
| 92                         | ring_03_r   |
| 93                         | pinky_03_r  |

| Table | 1 - continued | from | previous | page |
|-------|---------------|------|----------|------|
|-------|---------------|------|----------|------|

# 5.1.5 AndroidAgent Bones

The *RelativeSkeletalPositionSensor* returns an array with four entries for each bone listed below.

| Index | Bone Name   |
|-------|-------------|
| 0     | pelvis      |
| 4     | spine_01    |
| 8     | spine_02    |
| 12    | spine_03    |
| 16    | clavicle_l  |
| 20    | upperarm_l  |
| 24    | lowerarm_l  |
| 28    | hand_l      |
| 32    | index_01_1  |
| 36    | index_02_1  |
| 40    | index_03_1  |
| 44    | middle_01_1 |
| 48    | middle_02_1 |
| 52    | middle_03_1 |
| 56    | pinky_01_1  |
| 60    | pinky_02_1  |
| 64    | pinky_03_1  |
| 68    | ring_01_l   |
| 72    | ring_02_1   |
| 76    | ring_03_1   |
| 80    | thumb_01_1  |

continues on next page

| Index | Bone Name                                  |
|-------|--------------------------------------------|
| 84    | thumb_02_1                                 |
| 88    | thumb_03_1                                 |
| 92    | lowerarm_twist_01_1                        |
| 96    | lowerarm_twist_01_1<br>upperarm_twist_01_1 |
| 100   | clavicle_r                                 |
| 104   | upperarm_r                                 |
| 108   | lowerarm_r                                 |
| 112   | hand_r                                     |
| 116   | index_01_r                                 |
| 120   | index_02_r                                 |
| 124   | index_03_r                                 |
| 128   | middle_01_r                                |
| 132   | middle_02_r                                |
| 136   | middle_03_r                                |
| 140   | pinky_01_r                                 |
| 144   | pinky_02_r<br>pinky_03_r                   |
| 148   | pinky_03_r                                 |
| 152   | ring_01_r                                  |
| 156   | ring_02_r                                  |
| 160   | ring_03_r                                  |
| 164   | thumb_01_r                                 |
| 168   | thumb_02_r                                 |
| 172   | thumb_03_r                                 |
| 176   | lowerarm_twist_01_r                        |
| 180   | upperarm_twist_01_r                        |
| 184   | neck_01                                    |
| 188   | head                                       |
| 192   | thigh_l                                    |
| 196   | calf_l<br>calf_twist_01_l                  |
| 200   | calf_twist_01_1                            |
| 204   | foot_l                                     |
| 208   | ball_l                                     |
| 212   | thigh_twist_01_1                           |
| 216   | thigh_r                                    |
| 220   | calf_r                                     |
| 224   | calf_twist_01_r                            |
| 228   | foot_r                                     |
| 232   | ball_r                                     |
| 236   | thigh_twist_01_r                           |

Table 2 – continued from previous page

# 5.1.6 Sockets

- CameraSocket located in the middle of the android's face
- Viewport located behind the agent
- All of the joints may be used as sockets. See Android Joints.

# 5.2 HandAgent

### 5.2.1 Images

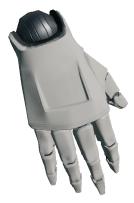

# 5.2.2 Description

A floating hand agent that can be controlled by applying torques to joints and moved around in three dimensions.

# 5.2.3 Control Schemes

• Raw Joint Torques (0)

23 length vector of raw torques to pass into the joints, in the order listed beow in HandAgent Joints

• Scaled Joint Torques (1)

23 length vector of scaled torques, between -1 and 1. The strength finger each joint is scaled depending on the weight of the bone and if it is a finger or not. 1 represents the maximum power in the forward direction

• Scaled Joint Torques + Floating (2)

Same as above, but the vector is of length 26, with the last three values representing the amount of movement in the [x, y, z] directions (see *Coordinate System*), with a maximum of 0.5 meters of freedom.

The last coordinates allow the HandAgent to float around.

# 5.2.4 HandAgent Joints

The control scheme for the HandAgent and the *JointRotationSensor* use a 94 length vector refer to 48 joints.

To gain insight into these joints, refer to the table below.

**Note:** Note that the index given is the start index for the joint, see the section header for how many values after this index each joint has.

Example: hand\_r starts at index 0, and has [swing1, swing2, twist], so index 0 in the vector corresponds to swing1, 1 corresponds to swing2, and 2 corresponds to twist for hand\_r

Returned in the following order:

| Arm joints                 |                |
|----------------------------|----------------|
| Each has [swing1,          | swing2, twist] |
|                            |                |
| 0                          | hand_r         |
| First joint of each fing   | er             |
| Has only [swing1,          |                |
| 64                         | thumb_01_r     |
| 66                         | index_01_r     |
| 68                         | middle_01_r    |
| 70                         | ring_01_r      |
| 72                         | pinky_01_r     |
| Second joint of each fi    | nger           |
| Has only [swing1]          |                |
| 79                         | thumb_02_r     |
| 80                         | index_02_r     |
| 81                         | middle_02_r    |
| 82                         | ring_02_r      |
| 83                         | pinky_02_r     |
| Third joint of each finger |                |
| Has only [swing1]          |                |
| 89                         | thumb_03_r     |
| 90                         | index_03_r     |
| 91                         | middle_03_r    |
| 92                         | ring_03_r      |
| 93                         | pinky_03_r     |

# 5.2.5 HandAgent Bones

The *RelativeSkeletalPositionSensor* returns an array with four entries for each of the 17 bones listed below.

| Index | Bone Name   |
|-------|-------------|
| 0     | lowerarm_r  |
| 4     | hand_r      |
| 8     | index_01_r  |
| 12    | index_02_r  |
| 16    | index_03_r  |
| 20    | middle_01_r |
| 24    | middle_02_r |
| 28    | middle_03_r |
| 32    | pinky_01_r  |
| 36    | pinky_02_r  |
| 40    | pinky_03_r  |
| 44    | ring_01_r   |
| 48    | ring_02_r   |
| 52    | ring_03_r   |
| 56    | thumb_01_r  |
| 60    | thumb_02_r  |
| 64    | thumb_03_r  |

# 5.2.6 Sockets

- CameraSocket located behind and above the wrist
- Viewport located looking at the agent from the side
- All of the joints may be used as sockets. See HandAgent Joints

# 5.3 NavAgent

# 5.3.1 Images

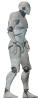

See *holodeck.agents.NavAgent* for more details.

## 5.3.2 Description

The NavAgent is not meant for training, it is meant to be used as an objective in tasks. Given world coordinates, it will use use Unreal's AI system to attempt to intelligently navigate towards those coordinates.

## **5.3.3 Control Schemes**

**Nav Target Location** (``0``) A 3-length floating point vector used to specify the x, y and z coordinates for the agent to navigate to.

## 5.3.4 Sockets

None.

# 5.4 SphereAgent

### 5.4.1 Images

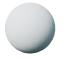

## 5.4.2 Description

A basic sphere robot that moves along a plane. The SphereAgent does not have physics - it simply computes its next location and teleports there, as compared to the *TurtleAgent* which has mass and momentum.

See *SphereAgent* for more details.

## 5.4.3 Control Schemes

- Sphere discrete (0) A single-length integer vector that accepts 1 of four possible numbers; 0: move forward, 1: move backward, 2: turn right, 3: turn left
- **Sphere continuous (1)** A 2-length floating point vector used to specify the agent's forward speed (index 0) and rotation speed (index 1).

### 5.4.4 Sockets

- CameraSocket located at the front of the sphere body
- Viewport located behind the agent

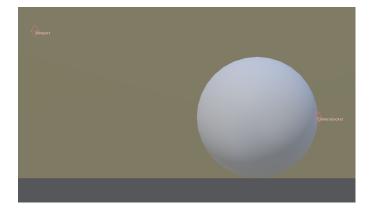

# 5.5 TurtleAgent

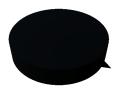

# 5.5.1 Description

A simple turtle-bot agent with an arrow pointing forwards. Its radius is approximately 25cm and is approximately 10cm high.

The TurtleAgent moves when forces are applied to it - so it has momentum and mass, compared to the *SphereAgent* which teleports around. The TurtleAgent is subject to gravity and can climb ramps and slopes.

See TurtleAgent for more details.

# 5.5.2 Control Schemes

**Sphere continuous (1)** A 2-length floating point vector used to specify the agent's forward force (index 0) and rotation force (index 1).

## 5.5.3 Sockets

- CameraSocket located at the front of the body
- Viewport located behind the agent

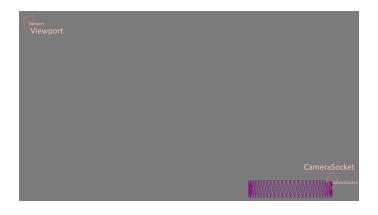

# 5.6 UavAgent

## 5.6.1 Images

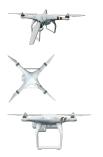

# 5.6.2 Description

A quadcopter UAV agent.

See the UavAgent class.

# 5.6.3 Control Schemes

- **UAV Torques** (``0``) A 4-length floating point vector used to specify the pitch torque, roll torque, yaw torque and thrust with indices 0, 1, 2 and 3 respectively.
- **UAV Roll / Pitch / Yaw targets(``1``)** A 4-length floating point vector used to specify the pitch, roll, yaw, and altitude targets. The values are specified in indices 0, 1, 2, and 3 respectively.

# 5.6.4 Sockets

- CameraSocket located underneath the uav body
- Viewport located behind the agent

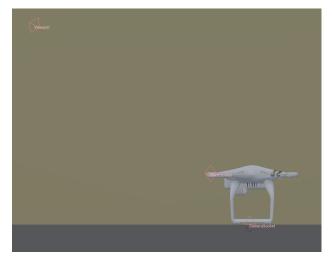

### CHAPTER

# SIX

# CHANGELOG

# 6.1 Holodeck 0.3.2

#### 03/25/2021

More bug fixes, improvements, and even a few new features.

## 6.1.1 Highlights

### 6.1.2 New Features

• Added a 'max tick' functionality that will exit out of the environment after a designated number of ticks has occurred. (#325)

## 6.1.3 Changes

### 6.1.4 Bug Fixes

• Fixed Command.add\_number\_parameters silently failing if given numpy array (#427)

# 6.2 Holodeck 0.3.1

04/02/2020

More bug fixes, improvements, and even a few new features.

# 6.2.1 Highlights

- Holodeck now requires Python 3.5 or greater
- Added AbuseSensor and RangeFinderSensor
- Added programmatic spawning of props, see spawn\_prop()
- Weather can be specified in scenarios, see Configuring Weather and Time.

### 6.2.2 New Features

- Added optional start location and rotation randomization on reset (). See Location Randomization. (#295)
- *spawn\_prop()* now allows basic objects (spheres, cubes, cylinders) to be spawned at arbitrary locations in the environment. (#397)
- *Distance Task* by default now calculates the distance to the objective along the XY plane, to discourage flying straight up. (#360)

If the full 3D distance is desired, set the 3dDistance flag in the configuration block of the *Distance Task*. (#360)

- Added *AbuseSensor*, which senses if an agent has been abused. Agents experience abuse when they fall from a high distance or other agent-specific situations. (#262)
- Environment weather/time can be optionally configured with *Scenarios* (#263). See *Configuring Weather and Time*.
- set\_weather() now has sunny weather available, which allows you to revert back to the default weather.
  (#376)
- Added *RangeFinderSensor* which calculates the distance from the sensor to the first collision in the environment. The sensor can send out multiple rays in a circle if desired.
- Added a 'max tick' function that will exit out of the environment after a designated number of ticks has occurred. (#325)

# 6.2.3 Changes

- Holodeck now requires Python >= 3.5 (#389)
- Moved weather/time methods from HolodeckEnvironment to new WeatherController (#196, #263)
- Calling *send\_world\_command()* for an environment without the given command will now cause the environment to exit rather than fail silently. This includes all relevant methods in the *WeatherController*.
- Removed the ability to toggle sensors during runtime with the removal of SetSensorEnabledCommand, set\_sensor\_enabled(), and set\_sensor\_enable(). To specify which sensors to include, use *Custom Scenario Configurations*. (#268)
- Improved Docker images. See *Docker Installation*. (#347)
  - Tests can now be run inside of Docker containers
  - All images are based on Ubuntu 18.04 now
  - Added image for Dexterity package, and an image with every package
- Every control scheme now has limits on inputs (ie maximum or minimum thrust) (#369)

See get\_high() and get\_low() to read them.

- Scenario Changes:
  - EuropeanForest-MaxDistance, RedwoodForest-MaxDistance, UrbanCity-MaxDistance: Added AbuseSensor
  - InfiniteForest-MaxDistance: Added AbuseSensor and RangeFinderSensor.
  - MazeWorld-FinishMazeSphere: Added RangeFinderSensor

### 6.2.4 Bug Fixes

- Fixed UAV blades rotating incorrectly (thanks @sethmnielsen!) (#331)
- Fixed some posix\_ipc.BusyError: Semaphore is busy errors on Linux systems when creating a scenario (#285)
- Fixed a bug where the UE4 editor crashes when an agent is manually added to a level (#361)
- Fixed crash when manually disabling viewport when it would've been disabled anyway. (#378)
- Fixed SphereAgent having the incorrect default control scheme (#350)

# 6.3 Holodeck 0.3.0

#### 11/02/2019

This is a content release focused on improving the *AndroidAgent* and adding more scenarios and tasks for it. We also added a new floating hand agent to provide a simpler agent that can do many of the dexterity tasks.

## 6.3.1 Highlights

- Added dexterity-package with new worlds and scenarios (see below for comprehensive listing)
- Added Clean Up Task and Cup Game Task tasks
- Added HandAgent

### 6.3.2 New Features

- Added the dexterity-package with new worlds and scenarios:
  - Playroom
    - \* Playroom-Android
    - \* Playroom-Hand
    - \* Playroom-StandFromGround
    - \* Playroom-StandFromStanding
  - Clean Up (#290)
    - \* CleanUp-GroundAndroid
    - \* CleanUp-GroundHand
    - \* CleanUp-TableAndroid
    - \* CleanUp-TableHand
  - CupGame (#288)
    - \* CupGame-Custom
    - \* CupGame-Easy
    - \* CupGame-Hard

- Grip

\* Grip-LiftBottle

- Added the *HandAgent* a simplified Android hand that can float around (#287)
  - HandAgent can be used with the same Android-specific sensors ( *JointRotationSensor*, *PressureSensor*, *RelativeSkeletalPositionSensor*)
- · Added new tasks sensors for specific worlds
  - *Cup Game Task* (#318)
  - Clean Up Task (#321)
- Packages can be installed directly from a URL (see *install*) (#129)
- Agent sensors can now be rotated at run time with rotate(). (#305)
- The config files can now specify whether an agent should be spawned (#303)
- Pressing h now shows the coordinates of the agent the viewport is following or the coordinates of the camera if it is detached (see *Hotkeys*). (#253)
- The viewport now follows the main agent as specified in the config file by default. (#238)
- You can now specify the number of ticks you want to occur in the tick() and the step() methods, (#313)

### 6.3.3 Changes

- Increased the AndroidAgent's strength in the ANDROID\_MAX\_SCALED\_TORQUES control scheme.
  - Previously the AndroidAgent didn't have enough strength to even move its legs.
  - Strength was approximately doubled (See JointMaxTorqueControlScheme.h)
- Location sensor now returns the location of the sensor, not just the agent (#306)
- Updated to Unreal Engine 4.22 (#241)
- TurtleAgent is now subject to gravity, has increased power, is black, and slightly smaller. (#217)
- Removed the set\_state() and teleport() methods from the HolodeckEnvironment class.

These methods were duplicates of the corresponding methods on the *HolodeckAgent* class. See the linked issue for migration suggestions (#311)

- Removed the get/set\_ticks\_per\_capture methods from the HolodeckAgent and HolodeckEnvironment classes, moved set\_ticks\_per\_capture() method to the RGBCamera class. (#197)
- Viewport will now follow the main agent by default. (#238)
- Viewport will not be rendered when it is hidden (show\_viewport param in *HolodeckEnvironment*, Linux only) (#283)

## 6.3.4 Bug Fixes

- Fixed the RelativeSkeletalPositionSensor.
  - This sensor returns the location of bones, not sensors. Since there are more bones than joints, previously
    it returned them in a completely different order than expected.
  - Now the order for this sensor is explicitly specified in AndroidAgent Bones and HandAgent Bones.
  - Previously on the first tick it would return uninitialized garbage on the first tick
- Fixed being unable to spawn the *TurtleAgent*. (#308)
- Fixed the set\_physics\_state() method. (#311)
- Fixed agent spawn rotations being in the incorrect order. Fixed the documentation that specified the incorrect order as well (*Rotations*) (#309)
- Fixed being unable to set the ticks per capture of a camera if it was not named RGBCamera. (#197)
- Fixed being unable to make a Holodeck window larger than the current screen resolution (#301)
- Fixed being unable to configure *ViewportCapture* sensor. (#301)

### 6.3.5 Known Issues

• The TurtleAgent does not move consistently between Linux and Windows. (#336)

# 6.4 Holodeck 0.2.2

#### 06/20/2019

This is mostly a maintenance release focused on cleaning up bugs that were unresolved in 0.2.1

### 6.4.1 New Features

- When freecamming around, *pressing shift* moves the camera faster. (#99)
- Agents can have a rotation specified in the scenario config files (#209)
- Custom scenarios can be made with dictionaries as well as json files. See *Custom Scenario Configurations* (#275)
- Documented how to improve Holodeck performance. See Improving Holodeck Performance (#109)

# 6.4.2 Bug Fixes

- Fixed info() method (#182)
- Fixed command buffer not being reset after calling reset (). (#254)
- Fixed rain not being very visible on Linux (#235)
- Fixed teleport command not working on the Android (#209)
- Fixed RGBCamera intermittently returning a matrix of zeros after resetting (#271)
- Fixed EXCEPTION\_ACCESS\_VIOLATION on Windows after creating an environment (#270)

- Fixed MazeWorld-FinishMazeSphere task not going terminal when task was finished.
  - Added a post with a golden ball on top to the end of the maze, this is now the tasks's target

# 6.5 Holodeck 0.2.1

#### 05/20/2019

This release of Holodeck is focused on polishing existing features and allowing worlds to be customized more. This summer we are planning on adding much more content (worlds, agents, etc).

## 6.5.1 Highlights

- Added Scenarios to allow worlds to be more flexible and customizable
- Documentation has been greatly expanded

## 6.5.2 New Features

- Added expanded teleport functionality (#128)
- Add ticks per capture command for RGB Camera (#127)
- Add \_\_enter\_\_ and \_\_exit\_\_ methods to HolodeckEnvironment (#125)
- Add option to run headless on Linux (set\_render\_quality() on HolodeckEnvironment)(#135)
- Add ability to adjust rendering options (set\_render\_quality()) (#136)
- Add environment flag that allows state to be returned as copied object instead of reference (#151)
- Packages are not hard-coded on server, binaries are saved in version-specific folder to prevent crosstalk (#188)
- Sensors can be disabled to improve performance (#152)
- Add the ability to draw points, lines, arrows and boxes in the worlds (#144)
- · Added new tasks for use with scenarios
- Added new scaled torque control scheme to the Android (#150)

# 6.5.3 Bug Fixes

- Fixed mmap length is greater than filesize error on startup (#115)
- Make all unit conversions on holodeck-engine side (#162)
- Fix multi-agent example (thanks bradyz!) (#118)
- Make sure reset () called before tick () and act () (#156)
- And many smaller bugs!

# 6.6 Holodeck 0.1.0

Initial public release.

## SEVEN

# HOLODECK

Module complaining high level interface for loading environments.

#### **Classes:**

| GLVersion() | OpenGL Version enum. |
|-------------|----------------------|

#### **Functions:**

*make*([scenario\_name, scenario\_cfg, ...]) Creates a Holodeck environment

class holodeck.holodeck.GLVersion OpenGL Version enum.

#### OPENGL3

The value for OpenGL3.

Type int

#### OPENGL4

The value for OpenGL4.

#### Type int

Creates a Holodeck environment

- **scenario\_name** (str) The name of the scenario to load as an environment. Must match the name of a scenario in an installed package.
- **scenario\_cfg** (dict) Dictionary containing scenario configuration, instead of loading a scenario from the installed packages. Dictionary should match the format of the JSON configuration files
- **gl\_version** (int, optional) The OpenGL version to use (Linux only). Defaults to GLVersion.OPENGL4.
- window\_res ((int, int), optional) The (height, width) to load the engine window at. Overrides the (optional) resolution in the scenario config file
- **verbose** (bool, optional) Whether to run in verbose mode. Defaults to False.
- **show\_viewport** (bool, optional) If the viewport window should be shown on-screen (Linux only). Defaults to True

- **ticks\_per\_sec** (int, optional) The number of frame ticks per unreal seconds. Defaults to 30.
- **copy\_state** (bool, optional) If the state should be copied or passed as a reference when returned. Defaults to True

## Returns

A holodeck environment instantiated with all the settings necessary for the specified world, and other supplied arguments.

Return type HolodeckEnvironment

# EIGHT

# AGENTS

For a higher level description of the agents, see Holodeck Agents.

Definitions for different agents that can be controlled from Holodeck

## Classes:

| AgentDefinition(agent_name, agent_type,) | Represents information needed to initialize agent.      |
|------------------------------------------|---------------------------------------------------------|
| AgentFactory()                           | Creates an agent object                                 |
| AndroidAgent(client[, name])             | A humanoid android agent.                               |
| ControlSchemes()                         | All allowed control schemes.                            |
| HandAgent(client[, name])                | A floating hand agent.                                  |
| HolodeckAgent(client[, name])            | A learning agent in Holodeck                            |
| NavAgent(client[, name])                 | A humanoid character capable of intelligent navigation. |
| SphereAgent(client[, name])              | A basic sphere robot.                                   |
| TeleportFlags()                          | The constant values of valid teleport bit flags.        |
| <pre>TurtleAgent(client[, name])</pre>   | A simple turtle bot.                                    |
| UavAgent(client[, name])                 | A UAV (quadcopter) agent                                |

Represents information needed to initialize agent.

#### **Parameters**

- **agent\_name** (str) The name of the agent to control.
- **agent\_type** (str or type) The type of HolodeckAgent to control, string or class reference.
- ( (max\_height) obj:'float'): The max height that the agent can reach before upwards movement is limited.

:param sensors (*SensorDefinition* or class type (if no duplicate: sensors)): A list of HolodeckSensors to read from this agent. :param starting\_loc: Starting [x, y, z] location for agent

(see Coordinate System)

- **starting\_rot** (list of float) Starting [roll, pitch, yaw] rotation for agent (see *Rotations*)
- existing (bool) If the agent exists in the world or not (deprecated)

# class holodeck.agents.AgentFactory

Creates an agent object

## Methods:

| <pre>build_agent(client, agent_def)</pre> | Constructs an agent |  |
|-------------------------------------------|---------------------|--|
|                                           |                     |  |
|                                           |                     |  |
|                                           |                     |  |

# static build\_agent (client, agent\_def) Constructs an agent

#### Parameters

- client (holodeck.holodeckclient.HolodeckClient) HolodeckClient agent is associated with
- agent\_def (AgentDefinition) Definition of the agent to instantiate

#### Returns:

class holodeck.agents.AndroidAgent (client, name='DefaultAgent')

A humanoid android agent.

Can be controlled via torques supplied to its joints.

See AndroidAgent for more details.

## **Action Space:**

94 dimensional vector of continuous values representing torques to be applied at each joint. The layout of joints can be found here:

There are 18 joints with 3 DOF, 10 with 2 DOF, and 20 with 1 DOF.

Inherits from HolodeckAgent.

## Attributes:

| control schemes | A list of all control schemes for the agent. |
|-----------------|----------------------------------------------|
|                 |                                              |

## Methods:

| <pre>get_joint_constraints(joint_name)</pre> | straints(joint_name) Returns the corresponding swing1, swing2 and t |  |
|----------------------------------------------|---------------------------------------------------------------------|--|
|                                              | limit values for the specified joint.                               |  |
| joint_ind(joint_name)                        | Gets the joint indices for a given name                             |  |

## property control\_schemes

A list of all control schemes for the agent. Each list element is a 2-tuple, with the first element containing a short description of the control scheme, and the second element containing the ActionSpace for the control scheme.

**Returns** Each tuple contains a short description and the ActionSpace

Return type (str, ActionSpace)

## get\_joint\_constraints(joint\_name)

Returns the corresponding swing1, swing2 and twist limit values for the specified joint. Will return None if the joint does not exist for the agent.

#### Returns obj )

## **Return type**

(

static joint\_ind(joint\_name)

Gets the joint indices for a given name

Parameters joint\_name (str) - Name of the joint to look up

**Returns** The index into the state array

#### Return type (int)

**class** holodeck.agents.**ControlSchemes** All allowed control schemes.

#### ANDROID\_TORQUES

Default Android control scheme. Specify a torque for each joint.

Type int

#### CONTINUOUS\_SPHERE\_DEFAULT

Default ContinuousSphere control scheme. Takes two commands, [forward\_delta, turn\_delta].

Type int

#### DISCRETE\_SPHERE\_DEFAULT

Default DiscreteSphere control scheme. Takes a value, 0-4, which corresponds with forward, backward, right, and left.

Type int

#### NAV\_TARGET\_LOCATION

Default NavAgent control scheme. Takes a target xyz coordinate.

Type int

#### UAV\_TORQUES

Default UAV control scheme. Takes torques for roll, pitch, and yaw, as well as thrust.

Type int

#### UAV\_ROLL\_PITCH\_YAW\_RATE\_ALT

Control scheme for UAV. Takes roll, pitch, yaw rate, and altitude targets.

Type int

#### HAND\_AGENT\_MAX\_TORQUES

Default Android control scheme. Specify a torque for each joint.

Type int

class holodeck.agents.HandAgent (client, name='DefaultAgent')

A floating hand agent.

Can be controlled via torques supplied to its joints and moved around in three dimensions.

See HandAgent for more details.

#### **Action Space:**

23 or 26 dimensional vector of continuous values representing torques to be applied at each joint. The layout of joints can be found here: *HandAgent Joints*.

Inherits from HolodeckAgent.

## Attributes:

| control_schemes A list of all control schemes for the agent. |
|--------------------------------------------------------------|
|--------------------------------------------------------------|

#### Methods:

| <pre>get_joint_constraints(joint_name)</pre> | Returns the corresponding swing1, swing2 and twist limit values for the specified joint. |
|----------------------------------------------|------------------------------------------------------------------------------------------|
| <pre>joint_ind(joint_name)</pre>             | Gets the joint indices for a given name                                                  |

#### property control\_schemes

A list of all control schemes for the agent. Each list element is a 2-tuple, with the first element containing a short description of the control scheme, and the second element containing the ActionSpace for the control scheme.

Returns Each tuple contains a short description and the ActionSpace

**Return type** (str, *ActionSpace*)

#### get\_joint\_constraints (joint\_name)

Returns the corresponding swing1, swing2 and twist limit values for the specified joint. Will return None if the joint does not exist for the agent.

Returns obj)

#### **Return type**

(

static joint\_ind (joint\_name)
Gets the joint indices for a given name

Parameters joint\_name (str) - Name of the joint to look up

**Returns** The index into the state array

#### Return type (int)

class holodeck.agents.HolodeckAgent (client, name='DefaultAgent')

A learning agent in Holodeck

Agents can act, receive rewards, and receive observations from their sensors. Examples include the Android, UAV, and SphereRobot.

#### Parameters

- client (HolodeckClient) The HolodeckClient that this agent belongs with.
- **name** (str, optional) The name of the agent. Must be unique from other agents in the same environment.
- **sensors** (dict of (str, *HolodeckSensor*)) A list of HolodeckSensors to read from this agent.

#### name

The name of the agent.

Type str

#### sensors

List of HolodeckSensors on this agent.

Type dict of (string, HolodeckSensor)

#### agent\_state\_dict

A dictionary that maps sensor names to sensor observation data.

Type dict

## Methods:

| act(action)                                       | Sets the command for the agent.                         |
|---------------------------------------------------|---------------------------------------------------------|
| add_sensors(sensor_defs)                          | Adds a sensor to a particular agent object and at-      |
|                                                   | taches an instance of the sensor to the agent in the    |
|                                                   | world.                                                  |
| clear_action()                                    | Sets the action to zeros, effectively removing any      |
|                                                   | previous actions.                                       |
| <pre>get_joint_constraints(joint_name)</pre>      | Returns the corresponding swing1, swing2 and twist      |
|                                                   | limit values for the specified joint.                   |
| has_camera()                                      | Indicates whether this agent has a camera or not.       |
| remove_sensors(sensor_defs)                       | Removes a sensor from a particular agent object and     |
|                                                   | detaches it from the agent in the world.                |
| <pre>set_control_scheme(index)</pre>              | Sets the control scheme for the agent.                  |
| <pre>set_physics_state(location, rotation,)</pre> | Sets the location, rotation, velocity and angular ve-   |
|                                                   | locity of an agent.                                     |
| <pre>teleport([location, rotation])</pre>         | Teleports the agent to a specific location, with a spe- |
|                                                   | cific rotation.                                         |

## Attributes:

| action_space    | Gets the action space for the current agent and con-<br>trol scheme. |
|-----------------|----------------------------------------------------------------------|
| control_schemes | A list of all control schemes for the agent.                         |

#### act (action)

Sets the command for the agent. Action depends on the agent type and current control scheme.

**Parameters action** (np.ndarray) – The action to take.

#### property action\_space

Gets the action space for the current agent and control scheme.

#### Returns

The action space for this agent and control scheme.

#### Return type ActionSpace

#### add\_sensors(sensor\_defs)

Adds a sensor to a particular agent object and attaches an instance of the sensor to the agent in the world.

:param sensor\_defs (HolodeckSensor or: list of HolodeckSensor): Sensors to add to the agent.

#### clear\_action()

Sets the action to zeros, effectively removing any previous actions.

#### property control\_schemes

A list of all control schemes for the agent. Each list element is a 2-tuple, with the first element containing a short description of the control scheme, and the second element containing the ActionSpace for the control scheme.

Returns Each tuple contains a short description and the ActionSpace

**Return type** (str, *ActionSpace*)

#### get\_joint\_constraints(joint\_name)

Returns the corresponding swing1, swing2 and twist limit values for the specified joint. Will return None if the joint does not exist for the agent.

Returns obj)

**Return type** 

(

#### has\_camera()

Indicates whether this agent has a camera or not.

**Returns** If the agent has a sensor or not

Return type bool

#### **remove\_sensors** (*sensor\_defs*)

Removes a sensor from a particular agent object and detaches it from the agent in the world.

:param sensor\_defs (HolodeckSensor or: list of HolodeckSensor): Sensors to remove from the agent.

### set\_control\_scheme (index)

Sets the control scheme for the agent. See *ControlSchemes*.

- **Parameters index** (int) The control scheme to use. Should be set with an enum from *ControlSchemes*.
- set\_physics\_state (location, rotation, velocity, angular\_velocity)

Sets the location, rotation, velocity and angular velocity of an agent.

#### **Parameters**

- location (np.ndarray) New location ([x, y, z] (see Coordinate System))
- rotation (*np.ndarray*) New rotation ([roll, pitch, yaw], see (see *Rotations*))
- velocity (np.ndarray) New velocity ([x, y, z] (see Coordinate System))
- angular\_velocity (np.ndarray) New angular velocity ([x, y, z] in degrees (see *Coordinate System*))

#### teleport (location=None, rotation=None)

Teleports the agent to a specific location, with a specific rotation.

#### **Parameters**

• **location** (*np.ndarray*, *optional*) – An array with three elements specifying the target world coordinates [x, y, z] in meters (see *Coordinate System*).

If None (default), keeps the current location.

• **rotation** (*np.ndarray*, *optional*) – An array with three elements specifying roll, pitch, and yaw in degrees of the agent.

If None (default), keeps the current rotation.

**class** holodeck.agents.**NavAgent** (*client*, *name='DefaultAgent'*) A humanoid character capable of intelligent navigation.

See NavAgent for more details.

#### **Action Space:**

Continuous control scheme of the form [x\_target, y\_target, z\_target]. (see *Coordinate System*) Inherits from *HolodeckAgent*.

#### Attributes:

| control_schemes A list of all control schemes for the agent. |                 |                                              |
|--------------------------------------------------------------|-----------------|----------------------------------------------|
|                                                              | control_schemes | A list of all control schemes for the agent. |

## Methods:

| <pre>get_joint_constraints(joint_name)</pre> | Returns the corresponding swing1, swing2 and twist |
|----------------------------------------------|----------------------------------------------------|
|                                              | limit values for the specified joint.              |

#### property control\_schemes

A list of all control schemes for the agent. Each list element is a 2-tuple, with the first element containing a short description of the control scheme, and the second element containing the ActionSpace for the control scheme.

Returns Each tuple contains a short description and the ActionSpace

Return type (str, ActionSpace)

## get\_joint\_constraints (joint\_name)

Returns the corresponding swing1, swing2 and twist limit values for the specified joint. Will return None if the joint does not exist for the agent.

Returns obj)

**Return type** 

(

class holodeck.agents.SphereAgent (client, name='DefaultAgent')

A basic sphere robot.

See SphereAgent for more details.

## **Action Space:**

Has two possible control schemes, one discrete and one continuous:

| Control Scheme | Value          | Action        |
|----------------|----------------|---------------|
| Discrete (0)   | [0]            | Move forward  |
|                | [1]            | Move backward |
|                | [2]            | Turn right    |
|                | [3]            | Turn left     |
| Continuous (1) | [forward_speed | , rot_speed]  |

Inherits from HolodeckAgent.

## Attributes:

control\_schemes

A list of all control schemes for the agent.

## Methods:

| <pre>get_joint_constraints(joint_name)</pre> | Returns the corresponding swing1, swing2 and twist |
|----------------------------------------------|----------------------------------------------------|
|                                              | limit values for the specified joint.              |

#### property control\_schemes

A list of all control schemes for the agent. Each list element is a 2-tuple, with the first element containing a short description of the control scheme, and the second element containing the ActionSpace for the control scheme.

Returns Each tuple contains a short description and the ActionSpace

**Return type** (str, *ActionSpace*)

#### get\_joint\_constraints (joint\_name)

Returns the corresponding swing1, swing2 and twist limit values for the specified joint. Will return None if the joint does not exist for the agent.

Returns obj)

#### **Return type**

(

```
class holodeck.agents.TeleportFlags
The constant values of valid teleport bit flags.
```

class holodeck.agents.TurtleAgent (client, name='DefaultAgent')
 A simple turtle bot.

See TurtleAgent for more details.

#### Action Space:

[forward\_force, rot\_force]

- forward\_force is capped at 160 in either direction
- rot\_force is capped at 35 either direction

Inherits from HolodeckAgent.

#### Attributes:

| control_schemes | A list of all control schemes for the agent. |
|-----------------|----------------------------------------------|
|-----------------|----------------------------------------------|

## Methods:

| <pre>get_joint_constraints(joint_name)</pre> | Returns the corresponding swing1, swing2 and twist |
|----------------------------------------------|----------------------------------------------------|
|                                              | limit values for the specified joint.              |

#### property control\_schemes

A list of all control schemes for the agent. Each list element is a 2-tuple, with the first element containing a short description of the control scheme, and the second element containing the ActionSpace for the control scheme.

Returns Each tuple contains a short description and the ActionSpace

```
Return type (str, ActionSpace)
```

#### get\_joint\_constraints(joint\_name)

Returns the corresponding swing1, swing2 and twist limit values for the specified joint. Will return None if the joint does not exist for the agent.

Returns obj)

**Return type** 

(

## **Action Space:**

Has two possible continuous action control schemes

- 1. [pitch\_torque, roll\_torque, yaw\_torque, thrust] and
- 2. [pitch\_target, roll\_target, yaw\_rate\_target, altitude\_target]

See UavAgent for more details.

Inherits from HolodeckAgent.

Attributes:

control\_schemes

A list of all control schemes for the agent.

### Methods:

| <pre>get_joint_constraints(joint_name)</pre> | Returns the corresponding swing1, swing2 and twist |
|----------------------------------------------|----------------------------------------------------|
|                                              | limit values for the specified joint.              |

#### property control\_schemes

A list of all control schemes for the agent. Each list element is a 2-tuple, with the first element containing a short description of the control scheme, and the second element containing the ActionSpace for the control scheme.

Returns Each tuple contains a short description and the ActionSpace

```
Return type (str, ActionSpace)
```

#### get\_joint\_constraints(joint\_name)

Returns the corresponding swing1, swing2 and twist limit values for the specified joint. Will return None if the joint does not exist for the agent.

Returns obj)

#### **Return type**

(

# **ENVIRONMENTS**

Module containing the environment interface for Holodeck. An environment contains all elements required to communicate with a world binary or HolodeckCore editor.

It specifies an environment, which contains a number of agents, and the interface for communicating with the agents.

## **Classes:**

| HolodeckEnvironment([agent_ | definitions,]) | Proxy for com | municating with a I | Holodeck world |
|-----------------------------|----------------|---------------|---------------------|----------------|
|                             |                |               |                     |                |

| class holodeck.environments.HolodeckEnvironment | . (agent_definitions=None, | bi-           |
|-------------------------------------------------|----------------------------|---------------|
|                                                 | nary_path=None,            | win-          |
|                                                 | dow_size=None, start_we    | orld=True,    |
|                                                 | uuid=", gl_version=4,      | ver-          |
|                                                 | bose=False, pre_star       | $t\_steps=2,$ |
|                                                 | show_viewport=True,        |               |
|                                                 | ticks_per_sec=30,          |               |
|                                                 | copy_state=True, scena     | rio=None,     |
|                                                 | max_ticks=92233720368547   | 75807)        |

Proxy for communicating with a Holodeck world

Instantiate this object using holodeck.holodeck.make().

- **agent\_definitions** (list of AgentDefinition) Which agents are already in the environment
- **binary\_path** (str, optional) The path to the binary to load the world from. Defaults to None.
- window\_size ((int,:obj:int)) height, width of the window to open
- **start\_world** (bool, optional) Whether to load a binary or not. Defaults to True.
- **uuid** (str) A unique identifier, used when running multiple instances of holodeck. Defaults to "".
- gl\_version (int, optional) The version of OpenGL to use for Linux. Defaults to 4.
- **verbose** (bool) If engine log output should be printed to stdout
- **pre\_start\_steps** (int) Number of ticks to call after initializing the world, allows the level to load and settle.
- **show\_viewport** (bool, optional) If the viewport should be shown (Linux only) Defaults to True.

- **ticks\_per\_sec** (int, optional) Number of frame ticks per unreal second. Defaults to 30.
- **copy\_state** (bool, optional) If the state should be copied or returned as a reference. Defaults to True.
- **scenario** (dict) The scenario that is to be loaded. See *Scenario File Format* for the schema.
- ( (max\_ticks) obj: *int*, optional): The number of ticks to be run before returning to the terminal and cancels the tick function

#### Methods:

| act(agent_name, action)                                 | Supplies an action to a particular agent, but doesn't  |
|---------------------------------------------------------|--------------------------------------------------------|
|                                                         | tick the environment.                                  |
| <pre>add_agent(agent_def[, is_main_agent])</pre>        | Add an agent in the world.                             |
| check_max_tick()                                        | Increments tick counter '_total_ticks' and throws a    |
|                                                         | HolodeckException if the _max_ticks limit has been     |
|                                                         | met.                                                   |
| clean_up_resources()                                    | Frees up references to mapped memory files.            |
| <pre>get_joint_constraints(agent_name,</pre>            | Returns the corresponding swing1, swing2 and twist     |
| joint_name)                                             | limit values for the                                   |
| get_main_agent()                                        | Returns the main agent in the environment              |
| <pre>graceful_exit(_signum, _frame)</pre>               | Signal handler to gracefully exit the script           |
| info()                                                  | Returns a string with specific information about the   |
|                                                         | environment.                                           |
| <pre>move_viewport(location, rotation)</pre>            | Teleport the camera to the given location              |
| reset()                                                 | Resets the environment, and returns the state.         |
| <pre>send_world_command(name[, num_params,</pre>        | Send a world command.                                  |
| ])                                                      |                                                        |
| <pre>set_control_scheme(agent_name, con-</pre>          | Set the control scheme for a specific agent.           |
| trol_scheme)                                            |                                                        |
| <pre>set_render_quality(render_quality)</pre>           | Adjusts the rendering quality of Holodeck.             |
| <pre>should_render_viewport(render_viewport)</pre>      | Controls whether the viewport is rendered or not       |
| <pre>spawn_prop(prop_type[, location, rotation,])</pre> | Spawns a basic prop object in the world like a box or  |
|                                                         | sphere.                                                |
| <pre>step(action[, ticks])</pre>                        | Supplies an action to the main agent and tells the en- |
|                                                         | vironment to tick once.                                |
|                                                         | Ticks the environment once.                            |

## Attributes:

| gent. |
|-------|
| ent.  |

act (agent\_name, action)

**Supplies an action to a particular agent, but doesn't tick the environment.** Primary mode of interaction for multi-agent environments. After all agent commands are supplied, they can be applied with a call to *tick*.

- **agent\_name** (str) The name of the agent to supply an action for.
- action (np.ndarray or list) The action to apply to the agent. This action will be

applied every time tick is called, until a new action is supplied with another call to act.

#### property action\_space

Gives the action space for the main agent.

**Returns** The action space for the main agent.

Return type ActionSpace

add\_agent (agent\_def, is\_main\_agent=False)

Add an agent in the world.

It will be spawn when tick() or step() is called next.

The agent won't be able to be used until the next frame.

#### **Parameters**

• agent\_def (AgentDefinition) - The definition of the agent to

• spawn. -

#### check\_max\_tick()

Increments tick counter '\_total\_ticks' and throws a HolodeckException if the \_max\_ticks limit has been met.

#### clean\_up\_resources()

Frees up references to mapped memory files.

#### get\_joint\_constraints(agent\_name, joint\_name)

**Returns the corresponding swing1, swing2 and twist limit values for the** specified agent and joint. Will return None if the joint does not exist for the agent.

Returns obj)

## **Return type**

(

#### get\_main\_agent()

Returns the main agent in the environment

#### graceful\_exit (\_signum, \_frame)

Signal handler to gracefully exit the script

#### info()

Returns a string with specific information about the environment. This information includes which agents are in the environment and which sensors they have.

**Returns** Information in a string format.

Return type str

## move\_viewport (location, rotation)

Teleport the camera to the given location

By the next tick, the camera's location and rotation will be updated

#### **Parameters**

• **location** (list of float) – The [x, y, z] location to give the camera (see *Coordinate System*)

• rotation (list of float) - The [roll, pitch, yaw] rotation to give the camera (see *Rotations*)

#### reset()

Resets the environment, and returns the state. If it is a single agent environment, it returns that state for that agent. Otherwise, it returns a dict from agent name to state.

**Returns** (tuple or dict): For single agent environment, returns the same as *step*.

For multi-agent environment, returns the same as *tick*.

send\_world\_command(name, num\_params=None, string\_params=None)

Send a world command.

A world command sends an arbitrary command that may only exist in a specific world or package. It is given a name and any amount of string and number parameters that allow it to alter the state of the world.

If a command is sent that does not exist in the world, the environment will exit.

#### **Parameters**

- **name** (str) The name of the command, ex "OpenDoor"
- (obj (string\_params) list of int): List of arbitrary number parameters
- (obj *list* of string): List of arbitrary string parameters

#### set\_control\_scheme (agent\_name, control\_scheme)

Set the control scheme for a specific agent.

## Parameters

- **agent\_name** (str) The name of the agent to set the control scheme for.
- control\_scheme (int) A control scheme value (see ControlSchemes)
- set\_render\_quality (render\_quality)

Adjusts the rendering quality of Holodeck.

**Parameters render\_quality** (int) – An integer between 0 = Low Quality and 3 = Epic quality.

should\_render\_viewport (render\_viewport)

Controls whether the viewport is rendered or not

Parameters render\_viewport (boolean) - If the viewport should be rendered

Spawns a basic prop object in the world like a box or sphere.

Prop will not persist after environment reset.

- prop\_type (string) The type of prop to spawn. Can be box, sphere, cylinder, or cone.
- location (list of float) The [x, y, z] location of the prop.
- rotation (list of float) The [roll, pitch, yaw] rotation of the prop.
- **scale** (list of float) or (float) The [x, y, z] scalars to the prop size, where the default size is 1 meter. If given a single float value, then every dimension will be scaled to that value.
- **sim\_physics** (boolean) Whether the object is mobile and is affected by gravity.

- **material** (string) The type of material (texture) to apply to the prop. Can be white, gold, cobblestone, brick, wood, grass, steel, or black. If left empty, the prop will have the a simple checkered gray material.
- tag (string) The tag to apply to the prop. Useful for task references, like the *Location Task*.

step(action, ticks=1)

Supplies an action to the main agent and tells the environment to tick once. Primary mode of interaction for single agent environments.

#### Parameters

- action (np.ndarray) An action for the main agent to carry out on the next tick.
- **ticks** (int) Number of times to step the environment with this action. If ticks > 1, this function returns the last state generated.

## Returns

#### A 4tuple:

- State: Dictionary from sensor enum (see *HolodeckSensor*) to np.ndarray.
- Reward (float): Reward returned by the environment.
- Terminal: The bool terminal signal returned by the environment.
- Info: Any additional info, depending on the world. Defaults to None.

Return type (dict, float, bool, info)

#### tick (num\_ticks=1)

Ticks the environment once. Normally used for multi-agent environments. :param num\_ticks: Number of ticks to perform. Defaults to 1. :type num\_ticks: int

#### Returns

A dictionary from agent name to its full state. The full state is another dictionary from holodeck.sensors.Sensors enum to np.ndarray, containing the sensors information for each sensor. The sensors always include the reward and terminal sensors.

Will return the state from the last tick executed.

Return type dict

## TEN

# SPACES

## Contains action space definitions

## Classes:

| <pre>ActionSpace(shape[, buffer_shape])</pre> | Abstract ActionSpace class.                    |
|-----------------------------------------------|------------------------------------------------|
| ContinuousActionSpace(shape[, low, high,])    | Action space that takes floating point inputs. |
| DiscreteActionSpace(shape, low, high[,])      | Action space that takes integer inputs.        |

## class holodeck.spaces.ActionSpace(shape, buffer\_shape=None)

Abstract ActionSpace class.

#### **Parameters**

- **shape** (list of int) The shape of data that should be input to step or tick.
- **buffer\_shape** (list of int, optional) The shape of the data that will be written to the shared memory.

Only use this when it is different from shape.

## Methods:

| get_high() | The maximum value(s) for the action space. |
|------------|--------------------------------------------|
| get_low()  | The minimum value(s) for the action space. |
| sample()   | Sample from the action space.              |

## Attributes:

| shape | Get the shape of the action space. |
|-------|------------------------------------|

#### get\_high()

The maximum value(s) for the action space.

**Returns** the action space's maximum value(s)

## Return type (list of float or float)

## get\_low()

The minimum value(s) for the action space.

**Returns** the action space's minimum value(s)

```
Return type (list of float or float)
```

sample()

Sample from the action space.

**Returns** A valid command to be input to step or tick.

Return type (np.ndarray)

#### property shape

Get the shape of the action space.

Returns The shape of the action space.

Return type (list of int)

class holodeck.spaces.ContinuousActionSpace(shape, low=None, high=None, sample\_fn=None, buffer\_shape=None)

Action space that takes floating point inputs.

#### **Parameters**

- **shape** (list of int) The shape of data that should be input to step or tick.
- **sample\_fn** (*function*, *optional*) A function that takes a shape parameter and outputs a sampled command.
- **low** (list of float or float) the low value(s) for the action space. Can be a scalar or an array
- **high** (list of float or float) the high value(s) for the action space. Can be a scalar or an array

If this is not given, it will default to sampling from a unit gaussian.

• **buffer\_shape** (list of int, optional) – The shape of the data that will be written to the shared memory.

Only use this when it is different from shape.

## Methods:

| get_high() | The maximum value(s) for the action space. |
|------------|--------------------------------------------|
| get_low()  | The minimum value(s) for the action space. |
| sample()   | Sample from the action space.              |

#### get\_high()

The maximum value(s) for the action space.

**Returns** the action space's maximum value(s)

```
Return type (list of float or float)
```

## get\_low()

The minimum value(s) for the action space.

**Returns** the action space's minimum value(s)

Return type (list of float or float)

#### sample()

Sample from the action space.

Returns A valid command to be input to step or tick.

```
Return type (np.ndarray)
```

**class** holodeck.spaces.**DiscreteActionSpace**(*shape*, *low*, *high*, *buffer\_shape=None*) Action space that takes integer inputs.

#### **Parameters**

- **shape** (list of int) The shape of data that should be input to step or tick.
- **low** (int) The lowest value to sample.
- high (int) The highest value to sample.
- **buffer\_shape** (list of int, optional) The shape of the data that will be written to the shared memory.

Only use this when it is different from shape.

## Methods:

| get_high() | The maximum value(s) for the action space. |
|------------|--------------------------------------------|
| get_low()  | The minimum value(s) for the action space. |
| sample()   | Sample from the action space.              |

#### get\_high()

The maximum value(s) for the action space.

**Returns** the action space's maximum value(s)

Return type (list of float or float)

#### get\_low()

The minimum value(s) for the action space.

**Returns** the action space's minimum value(s)

Return type (list of float or float)

#### sample()

Sample from the action space.

**Returns** A valid command to be input to step or tick.

Return type (np.ndarray)

## ELEVEN

# COMMANDS

This module contains the classes used for formatting and sending commands to the Holodeck backend. Most of these commands are just used internally by Holodeck, regular users do not need to worry about these.

### Classes:

| AddSensorCommand(sensor_definition)                 | Add a sensor to an agent                             |
|-----------------------------------------------------|------------------------------------------------------|
| Command()                                           | Base class for Command objects.                      |
| CommandCenter(client)                               | Manages pending commands to send to the client (the  |
|                                                     | engine).                                             |
| CommandsGroup()                                     | Represents a list of commands                        |
| CustomCommand(name[, num_params,                    | Send a custom command to the currently loaded world. |
| string_params])                                     |                                                      |
| <pre>DebugDrawCommand(draw_type, start, end,)</pre> | Draw debug geometry in the world.                    |
| RGBCameraRateCommand(agent_name,)                   | Set the number of ticks between captures of the RGB  |
|                                                     | camera.                                              |
| RemoveSensorCommand(agent, sensor)                  | Remove a sensor from an agent                        |
| RenderQualityCommand(render_quality)                | Adjust the rendering quality of Holodeck             |
| RenderViewportCommand(render_viewport)              | Enable or disable the viewport.                      |
| RotateSensorCommand(agent, sensor, rotation)        | Rotate a sensor on the agent                         |
| SpawnAgentCommand(location, rotation, name,)        | Spawn an agent in the world.                         |
| TeleportCameraCommand(location, rotation)           | Move the viewport camera (agent follower)            |
|                                                     |                                                      |

**class** holodeck.command.**AddSensorCommand**(*sensor\_definition*) Add a sensor to an agent

#### Parameters sensor\_definition (SensorDefinition) - Sensor to add

## class holodeck.command.Command

Base class for Command objects.

Commands are used for IPC between the holodeck python bindings and holodeck binaries.

Derived classes must set the \_command\_type.

The order in which *add\_number\_parameters()* and *add\_number\_parameters()* are called is significant, they are added to an ordered list. Ensure that you are adding parameters in the order the client expects them.

## Methods:

| _add_number_parameters(number)           | Add given number parameters to the internal list. |
|------------------------------------------|---------------------------------------------------|
| <pre>add_string_parameters(string)</pre> | Add given string parameters to the internal list. |
|                                          |                                                   |

continues on next page

| Table 2 – continued from previous page    |                              |  |
|-------------------------------------------|------------------------------|--|
| <pre>set_command_type(command_type)</pre> | Set the type of the command. |  |
| to_json()                                 | Converts to json.            |  |

#### add\_number\_parameters (number)

Add given number parameters to the internal list.

**Parameters number** (list of int/float, or singular int/float) – A number or list of numbers to add to the parameters.

#### add\_string\_parameters (string)

Add given string parameters to the internal list.

**Parameters** string (list of str or str) – A string or list of strings to add to the parameters.

#### set\_command\_type (command\_type)

Set the type of the command.

**Parameters command\_type** (str) – This is the name of the command that it will be set to.

#### to\_json()

Converts to json.

**Returns** This object as a json string.

#### Return type str

class holodeck.command.CommandCenter(client)

Manages pending commands to send to the client (the engine).

Parameters client (HolodeckClient) - Client to send commands to

### Methods:

| clear()                          | Clears pending commands                      |
|----------------------------------|----------------------------------------------|
| enqueue_command(command_to_send) | Adds command to outgoing queue.              |
| handle_buffer()                  | Writes the list of commands into the command |
|                                  | buffer, if needed.                           |

#### Attributes:

| queue_size | Returns: int: Size of commands queue |
|------------|--------------------------------------|
|------------|--------------------------------------|

#### clear()

Clears pending commands

enqueue\_command(command\_to\_send)

Adds command to outgoing queue.

#### Parameters command\_to\_send (Command) - Command to add to queue

#### handle\_buffer()

Writes the list of commands into the command buffer, if needed.

Checks if we should write to the command buffer, writes all of the queued commands to the buffer, and then clears the contents of the self.\_commands list

#### property queue\_size

Returns: int: Size of commands queue

#### class holodeck.command.CommandsGroup Represents a list of commands

Can convert list of commands to json.

## Methods:

| add_command(command) | Adds a command to the list  |
|----------------------|-----------------------------|
| clear()              | Clear the list of commands. |
| to_json()            |                             |

**returns** Json for commands array object and all of the commands inside the array.

#### **Attributes:**

size

Returns: int: Size of commands group

add\_command(command)

Adds a command to the list

Parameters command (Command) – A command to add.

#### clear()

Clear the list of commands.

#### property size

Returns: int: Size of commands group

#### to\_json()

Returns Json for commands array object and all of the commands inside the array.

Return type str

**class** holodeck.command.**CustomCommand**(*name*, *num\_params=None*, *string\_params=None*) Send a custom command to the currently loaded world.

#### **Parameters**

- **name** (str) The name of the command, ex "OpenDoor"
- (obj (string\_params) list of int): List of arbitrary number parameters
- (obj *list* of int): List of arbitrary string parameters

**class** holodeck.command.**DebugDrawCommand**(*draw\_type*, *start*, *end*, *color*, *thickness*) Draw debug geometry in the world.

- draw\_type (int) The type of object to draw
  - **–** 0: line
  - **–** 1: arrow
  - 2: box
  - 3: point

- **start** (list of float) The start [x, y, z] location of the object. (see *Coordinate System*)
- end (list of float) The end [x, y, z] location of the object (not used for point, and extent for box)
- color (list of float) [r, g, b] values for the color
- thickness (float) thickness of the line/object

Set the number of ticks between captures of the RGB camera.

#### Parameters

- **agent\_name** (str) name of the agent to modify
- **sensor\_name** (str) name of the sensor to modify
- ticks\_per\_capture (int) number of ticks between captures

class holodeck.command.RemoveSensorCommand(agent, sensor)

Remove a sensor from an agent

#### Parameters

- **agent** (str) Name of agent to modify
- **sensor** (str) Name of the sensor to remove
- **class** holodeck.command.**RenderQualityCommand**(*render\_quality*) Adjust the rendering quality of Holodeck

**Parameters render\_quality** (int) - 0 = low, 1 = medium, 3 = high, 3 = epic

- **class** holodeck.command.**RenderViewportCommand**(*render\_viewport*) Enable or disable the viewport. Note that this does not prevent the viewport from being shown, it just prevents it from being updated.
  - **Parameters render\_viewport** (bool) If viewport should be rendered
- class holodeck.command.RotateSensorCommand(agent, sensor, rotation)

Rotate a sensor on the agent

#### Parameters

- agent (str) Name of agent
- **sensor** (str) Name of the sensor to rotate
- rotation (list of float) [roll, pitch, yaw] rotation for sensor.

Spawn an agent in the world.

- **location** (list of float) [x, y, z] location to spawn agent (see *Coordinate System*)
- **name** (str) The name of the agent.
- agent\_type (str or type) The type of agent to spawn (UAVAgent, NavAgent, ...)

## Methods:

| <pre>set_location(location)</pre> | Set where agent will be spawned. |
|-----------------------------------|----------------------------------|
| <pre>set_name(name)</pre>         | Set agents name                  |
| <pre>set_rotation(rotation)</pre> | Set where agent will be spawned. |
| <pre>set_type(agent_type)</pre>   | Set the type of agent.           |

## set\_location(location)

Set where agent will be spawned.

```
Parameters location (list of float) – [x, y, z] location to spawn agent (see Co-ordinate System)
```

set\_name(name)

Set agents name

**Parameters name** (str) – The name to set the agent to.

#### set\_rotation(rotation)

Set where agent will be spawned.

```
Parameters rotation (list of float) - [roll, pitch, yaw] rotation for agent.
    (see Rotations)
```

#### set\_type (agent\_type)

Set the type of agent.

**Parameters agent\_type** (str or type) – The type of agent to spawn.

#### **class** holodeck.command.**TeleportCameraCommand**(*location*, *rotation*) Move the viewport camera (agent follower)

- **location** (list of float) The [x, y, z] location to give the camera (see *Coordinate System*)
- **rotation** (list of float) The [roll, pitch, yaw] rotation to give the camera (see *Rotations*)

## TWELVE

# HOLODECK CLIENT

The client used for subscribing shared memory between python and c++.

## Classes:

| <pre>HolodeckClient([uuid, should_timeout])</pre> | HolodeckClient for controlling a shared memory ses- |
|---------------------------------------------------|-----------------------------------------------------|
|                                                   | sion.                                               |

**class** holodeck.holodeckclient.**HolodeckClient** (*uuid=''*, *should\_timeout=False*) HolodeckClient for controlling a shared memory session.

#### **Parameters**

- **uuid** (str, optional) A UUID to indicate which server this client is associated with. The same UUID should be passed to the world through a command line flag. Defaults to "".
- should\_timeout (boolean, optional) If the client should time out after 5s waiting
- the engine (for) -

## Methods:

| acquire()                         | Used to acquire control.                            |
|-----------------------------------|-----------------------------------------------------|
| <i>malloc</i> (key, shape, dtype) | Allocates a block of shared memory, and returns a   |
|                                   | numpy array whose data corresponds with that block. |
| release()                         | Used to release control.                            |

### acquire()

Used to acquire control. Will wait until the HolodeckServer has finished its work.

#### malloc (key, shape, dtype)

Allocates a block of shared memory, and returns a numpy array whose data corresponds with that block.

#### Parameters

- **key** (str) The key to identify the block.
- **shape** (list of int) The shape of the numpy array to allocate.
- **dtype** (*type*) The numpy data type (e.g. np.float32).

Returns The numpy array that is positioned on the shared memory.

Return type np.ndarray

#### release()

Used to release control. Will allow the HolodeckServer to take a step.

# THIRTEEN

# PACKAGE MANAGER

#### Package manager for worlds available to download and use for Holodeck

### **Functions:**

| available_packages()                                 | Returns a list of package names available for the current  |
|------------------------------------------------------|------------------------------------------------------------|
|                                                      | version of Holodeck                                        |
| <pre>get_binary_path_for_package(package_name)</pre> | Gets the path to the binary of a specific package.         |
| get_binary_path_for_scenario(scenario_name           | e)Gets the path to the binary for a given scenario name    |
| <pre>get_package_config_for_scenario(scenario)</pre> | For the given scenario, returns the package config asso-   |
|                                                      | ciated with it (config.json)                               |
| get_scenario(scenario_name)                          | Gets the scenario configuration associated with the        |
|                                                      | given name                                                 |
| <pre>install(package_name[, url])</pre>              | Installs a holodeck package.                               |
| installed_packages()                                 | Returns a list of all installed packages                   |
| load_scenario_file(scenario_path)                    | Loads the scenario config file and returns a dictionary    |
|                                                      | containing the configuration                               |
| package_info(pkg_name)                               | Prints the information of a package.                       |
| prune()                                              | Prunes old versions of holodeck, other than the running    |
|                                                      | version.                                                   |
| <pre>remove(package_name)</pre>                      | Removes a holodeck package.                                |
| remove_all_packages()                                | Removes all holodeck packages.                             |
| <pre>scenario_info([scenario_name, scenario,])</pre> | Gets and prints information for a particular scenario file |
|                                                      | Must match this format: scenario_name.json                 |
| <pre>world_info(world_name[, world_config,])</pre>   | Gets and prints the information of a world.                |
|                                                      |                                                            |

holodeck.packagemanager.**available\_packages**() Returns a list of package names available for the current version of Holodeck

Returns (list of str): List of package names

holodeck.packagemanager.get\_binary\_path\_for\_package(package\_name)
Gets the path to the binary of a specific package.

Parameters package\_name (str) - Name of the package to search for

**Returns** Returns the path to the config directory

Return type str

Raises NotFoundException – When the package requested is not found

holodeck.packagemanager.get\_binary\_path\_for\_scenario(scenario\_name)
Gets the path to the binary for a given scenario name

**Parameters scenario\_name** (str) – name of the configuration to load - eg "UrbanCity-Follow" Must be an exact match. Name must be unique among all installed packages

Returns A dictionary containing the configuration file

Return type dict

holodeck.packagemanager.get\_package\_config\_for\_scenario (*scenario*) For the given scenario, returns the package config associated with it (config.json)

Parameters scenario (dict) - scenario dict to look up the package for

**Returns** package configuration dictionary

Return type dict

holodeck.packagemanager.get\_scenario (scenario\_name) Gets the scenario configuration associated with the given name

> **Parameters scenario\_name** (str) – name of the configuration to load - eg "UrbanCity-Follow" Must be an exact match. Name must be unique among all installed packages

Returns A dictionary containing the configuration file

Return type dict

holodeck.packagemanager.install(package\_name, url=None)
Installs a holodeck package.

**Parameters** package\_name (str) - The name of the package to install

holodeck.packagemanager.installed\_packages()

Returns a list of all installed packages

**Returns** List of all the currently installed packages

Return type list of str

holodeck.packagemanager.load\_scenario\_file(*scenario\_path*) Loads the scenario config file and returns a dictionary containing the configuration

**Parameters** scenario\_path (str) – Path to the configuration file

**Returns** A dictionary containing the configuration file

Return type dict

holodeck.packagemanager.package\_info(pkg\_name)

Prints the information of a package.

Parameters pkg\_name (str) - The name of the desired package to get information

holodeck.packagemanager.prune()

Prunes old versions of holodeck, other than the running version.

## DO NOT USE WITH HOLODECKPATH

Don't use this function if you have overridden the path.

**Parameters** package\_name (str) - the name of the package to remove

holodeck.packagemanager.scenario\_info(scenario\_name=", scenario=None, base\_indent=0) Gets and prints information for a particular scenario file Must match this format: scenario\_name.json

## **Parameters**

- **scenario\_name** (str) The name of the scenario
- **scenario** (dict, optional) Loaded dictionary config (overrides world\_name and scenario\_name)
- **base\_indent** (int, optional) How much to indent output by

holodeck.packagemanager.world\_info(*world\_name*, *world\_config=None*, *base\_indent=0*) Gets and prints the information of a world.

- world\_name (str) the name of the world to retrieve information for
- world\_config (dict, optional) A dictionary containing the world's configuration. Will find the config if None. Defaults to None.
- **base\_indent** (int, optional) How much to indent output

## FOURTEEN

## SENSORS

#### Definition of all of the sensor information

### Classes:

| AbuseSensor(client[, agent_name,])                       | Returns True if the agent has been abused.                                                             |
|----------------------------------------------------------|----------------------------------------------------------------------------------------------------|
| <pre>AvoidTask(client[, agent_name, agent_type,])</pre>  |                                                                                                    |
| BallLocationSensor(client[, agent_name,])                | For the CupGame task, returns which cup the ball is un-                                                |
| BallLoCationSensor(chent[, agent_name,])                 | derneath.                                                                                              |
| <pre>CleanUpTask(client[, agent_name,])</pre>            |                                                                                                    |
| CollisionSensor(client[, agent_name,])                   | Returns true if the agent is colliding with anything (in-<br>cluding the ground).                      |
| <pre>CupGameTask(client[, agent_name,])</pre>            |                                                                                                    |
| <pre>DistanceTask(client[, agent_name,])</pre>           |                                                                                                    |
| <pre>FollowTask(client[, agent_name, agent_type,])</pre> |                                                                                                    |
| HolodeckSensor(client[, agent_name,])                    | Base class for a sensor                                                                                |
| <pre>IMUSensor(client[, agent_name, agent_type,])</pre>  | Inertial Measurement Unit sensor.                                                                      |
| <pre>JointRotationSensor(client, agent_name,)</pre>      | Returns the state of the <i>AndroidAgent</i> 's or the <i>HandAgent</i> 's joints.                     |
| <pre>LocationSensor(client[, agent_name,])</pre>         | Gets the location of the agent in the world.                                                           |
| <pre>LocationTask(client[, agent_name,])</pre>           |                                                                                                    |
| <pre>OrientationSensor(client[, agent_name,])</pre>      | Gets the forward, right, and up vector for the agent.                                                  |
| PressureSensor(client, agent_name, agent_type)           | For each joint on the <i>AndroidAgent</i> or the <i>HandAgent</i> , returns the pressure on the joint. |
| RGBCamera(client, agent_name, agent_type[,])             | Captures agent's view.                                                                                 |
| RangeFinderSensor(client, agent_name,                    | Returns distances to nearest collisions in the directions                                              |
| agent_type)                                              | specified by the parameters.                                                                           |
| RelativeSkeletalPositionSensor(client,                   | Gets the position of each bone in a skeletal mesh as a                                                 |
| )                                                        | quaternion.                                                                                            |
| RotationSensor(client[, agent_name,])                    | Gets the rotation of the agent in the world.                                                           |
| SensorDefinition(agent_name, agent_type,)                | A class for new sensors and their parameters, to be used                                               |
|                                                          | for adding new sensors.                                                                                |
| SensorFactory()                                          | Given a sensor definition, constructs the appropriate                                                  |
| <b>—</b> <i>•</i>                                        | HolodeckSensor object.                                                                                 |
|                                                          | continues on next page                                                                                 |

continues on next page

| i nom providuo pugo                                  |
|------------------------------------------------------|
| Returns the x, y, and z velocity of the agent.       |
| Captures what the viewport is seeing.                |
| Returns any numeric value from the world correspond- |
| ing to a given key.                                  |
| -                                                    |

| Table 1- | continued | from previou: | s page |
|----------|-----------|---------------|--------|
|----------|-----------|---------------|--------|

Returns True if the agent has been abused. Abuse is calculated differently for different agents. The Sphere and Hand agent cannot be abused. The Uav, Android, and Turtle agents can be abused by experiencing high levels of acceleration. The Uav is abused when its blades collide with another object, and the Turtle agent is abused when it's flipped over.

#### Configuration

• AccelerationLimit: Maximum acceleration the agent can endure before being considered abused. The default depends on the agent, usually around 300 m/s^2.

#### Attributes:

| data_shape | The shape of the sensor data   |
|------------|--------------------------------|
| dtype      | The type of data in the sensor |

#### property data\_shape

The shape of the sensor data

**Returns** Sensor data shape

Return type tuple

#### property dtype

The type of data in the sensor

**Returns** Type of sensor data

#### Return type numpy dtype

| class | holodeck.sensors.AvoidTask | (client,  | agent_name=None,          | agent_type=None, |
|-------|----------------------------|-----------|---------------------------|------------------|
|       |                            | name='Def | aultSensor', config=None) |                  |

#### Attributes:

| data_shape | The shape of the sensor data   |
|------------|--------------------------------|
| dtype      | The type of data in the sensor |

#### property data\_shape

The shape of the sensor data

Returns Sensor data shape

Return type tuple

#### property dtype

The type of data in the sensor

**Returns** Type of sensor data

Return type numpy dtype

For the CupGame task, returns which cup the ball is underneath.

The cups are numbered 0-2, from the agents perspective, left to right. As soon as a swap begins, the number returned by this sensor is updated to the balls new position after the swap ends.

Only works in the CupGame world.

#### **Attributes:**

dtype

The type of data in the sensor

#### property dtype

The type of data in the sensor

**Returns** Type of sensor data

Return type numpy dtype

#### **Attributes:**

| data_shape | The shape of the sensor data   |
|------------|--------------------------------|
| dtype      | The type of data in the sensor |

#### **Methods:**

start\_task(num\_trash[, use\_table]) Spawn trash around the trash can.

#### property data\_shape

The shape of the sensor data

**Returns** Sensor data shape

Return type tuple

#### property dtype

The type of data in the sensor

**Returns** Type of sensor data

Return type numpy dtype

#### start\_task (num\_trash, use\_table=False)

Spawn trash around the trash can. Do not call if the config file contains a clean up task configuration block.

#### **Parameters**

- num\_trash (int) Amount of trash to spawn
- **use\_table** (bool, optional) If True a table will spawn next to the trash can, all trash will be on the table, and the trash can lid will be absent. This makes the task significantly easier. If False, all trash will spawn on the ground. Defaults to False.

class holodeck.sensors.CollisionSensor(client, agent\_name=None, agent\_type=None, name='DefaultSensor', config=None) Returns true if the agent is colliding with anything (including the ground).

#### **Attributes:**

| data_shape                                              | The shape of the sensor data       |  |
|---------------------------------------------------------|------------------------------------|--|
| dtype                                                   | The type of data in the sensor     |  |
| property data_shape<br>The shape of the sensor data     |                                    |  |
| Returns Sensor data shape                               | e                                  |  |
| Return type tuple                                       |                                    |  |
| <b>property dtype</b><br>The type of data in the sensor |                                    |  |
| <b>Returns</b> Type of sensor da                        | ata                                |  |
| Return type numpy dtype                                 | ,                                  |  |
| ass holodeck.sensors.CupGame                            |                                    |  |
| Attributes:                                             | name='DefaultSensor', config=None) |  |
| data_shape                                              | The shape of the sensor data       |  |
| dtype                                                   | The type of data in the sensor     |  |

#### Methods:

start\_game(num\_shuffles[, speed, seed]) Start the cup game and set its configuration.

#### property data\_shape

The shape of the sensor data

Returns Sensor data shape

Return type tuple

#### property dtype

The type of data in the sensor

Returns Type of sensor data

Return type numpy dtype

#### start\_game (num\_shuffles, speed=3, seed=None)

Start the cup game and set its configuration. Do not call if the config file contains a cup task configuration block, as it will override the configuration and cause undefined behavior.

#### Parameters

- num\_shuffles (int) Number of shuffles
- **speed** (int) Speed of the shuffle. Works best between 1-10
- seed (int) Seed to rotate the cups the same way every time. If none is given,
- seed will not be used. (a) -

#### Attributes:

| data_shape | The shape of the sensor data   |
|------------|--------------------------------|
| dtype      | The type of data in the sensor |

#### property data\_shape

The shape of the sensor data

Returns Sensor data shape

Return type tuple

#### property dtype

The type of data in the sensor

Returns Type of sensor data

Return type numpy dtype

| class holodeck.sensors.FollowTask | (client, | agent_name=None,           | agent_type=None, |
|-----------------------------------|----------|----------------------------|------------------|
|                                   | name='De | faultSensor', config=None) |                  |

#### Attributes:

| data_shape | The shape of the sensor data   |
|------------|--------------------------------|
| dtype      | The type of data in the sensor |

#### property data\_shape

The shape of the sensor data

**Returns** Sensor data shape

Return type tuple

#### property dtype

The type of data in the sensor

**Returns** Type of sensor data

#### Return type numpy dtype

Base class for a sensor

#### **Parameters**

- **client** (HolodeckClient) Client attached to a sensor
- agent\_name (str) Name of the parent agent
- **agent\_type** (str) Type of the parent agent
- **name** (str) Name of the sensor
- config (dict) Configuration dictionary to pass to the engine

#### Methods:

| clean_up_resources() | Cleans up the resources by deleting the sensor data |
|----------------------|-----------------------------------------------------|
|                      | buffer it exists.                                   |
| rotate(rotation)     | Rotate the sensor.                                  |

#### Attributes:

| data_shape  | The shape of the sensor data   |
|-------------|--------------------------------|
| dtype       | The type of data in the sensor |
| sensor_data | Get the sensor data buffer     |

#### clean\_up\_resources()

Cleans up the resources by deleting the sensor data buffer it exists.

#### property data\_shape

The shape of the sensor data

Returns Sensor data shape

Return type tuple

#### property dtype

The type of data in the sensor

Returns Type of sensor data

Return type numpy dtype

#### rotate(rotation)

Rotate the sensor. It will be applied in approximately three ticks. *step()* or *tick()*.)

This will not persist after a call to reset(). If you want a persistent rotation for a sensor, specify it in your scenario configuration.

Parameters rotation (list of float) - rotation for sensor (see *Rotations*).

#### property sensor\_data

Get the sensor data buffer

**Returns** Current sensor data

**Return type** np.ndarray of size self.data\_shape

**class** holodeck.sensors.**IMUSensor**(*client*, *agent\_name=None*, *agent\_* 

name='DefaultSensor', config=None)

agent\_type=None,

Inertial Measurement Unit sensor.

Returns a 2D numpy array of

::``

[[acceleration\_x, acceleration\_y, acceleration\_z], [velocity\_roll, velocity\_pitch, velocity\_yaw]

#### Attributes:

| data_shape | The shape of the sensor data   |
|------------|--------------------------------|
| dtype      | The type of data in the sensor |

#### property data\_shape

The shape of the sensor data

Returns Sensor data shape

Return type tuple

#### property dtype

The type of data in the sensor

Returns Type of sensor data

#### Return type numpy dtype

See Android Joints or HandAgent Joints for the indexes into this vector.

#### Attributes:

| data_shape | The shape of the sensor data   |
|------------|--------------------------------|
| dtype      | The type of data in the sensor |

#### property data\_shape

The shape of the sensor data

Returns Sensor data shape

Return type tuple

#### property dtype

The type of data in the sensor

Returns Type of sensor data

#### Return type numpy dtype

class holodeck.sensors.LocationSensor(client, agent\_name=None, agent\_type=None,

name='DefaultSensor', config=None)

Gets the location of the agent in the world.

Returns coordinates in [x, y, z] format (see *Coordinate System*)

#### Attributes:

| data_shape | The shape of the sensor data   |
|------------|--------------------------------|
| dtype      | The type of data in the sensor |

#### property data\_shape

The shape of the sensor data

**Returns** Sensor data shape

**Return type** tuple

#### property dtype

The type of data in the sensor

**Returns** Type of sensor data

#### Return type numpy dtype

#### **Attributes:**

| data_shape | The shape of the sensor data   |
|------------|--------------------------------|
| dtype      | The type of data in the sensor |

#### property data\_shape

The shape of the sensor data

Returns Sensor data shape

Return type tuple

#### property dtype

The type of data in the sensor

**Returns** Type of sensor data

**Return type** numpy dtype

class holodeck.sensors.OrientationSensor(client, agent\_name=None, agent\_type=None,

*name='DefaultSensor', config=None*) Gets the forward, right, and up vector for the agent. Returns a 2D numpy array of

| [ | [forward_x, | forward_y, | forward_z], |
|---|-------------|------------|-------------|
|   | [right_x,   | right_y,   | right_z ],  |
|   | [up_x,      | up_y,      | up_z ]]     |

#### Attributes:

| data_shape | The shape of the sensor data   |
|------------|--------------------------------|
| dtype      | The type of data in the sensor |

#### property data\_shape

The shape of the sensor data

Returns Sensor data shape

**Return type** tuple

#### property dtype

The type of data in the sensor

Returns Type of sensor data

Return type numpy dtype

class holodeck.sensors.PressureSensor (client, agent\_name, agent\_type, name='RGBCamera',

config=None)

For each joint on the AndroidAgent or the HandAgent, returns the pressure on the joint.

For each joint, returns [x\_loc, y\_loc, z\_loc, force], in the order the joints are listed in *Android Joints* or *HandAgent Joints*.

#### Attributes:

| data_shape | The shape of the sensor data   |
|------------|--------------------------------|
| dtype      | The type of data in the sensor |

#### property data\_shape

The shape of the sensor data

**Returns** Sensor data shape

Return type tuple

#### property dtype

The type of data in the sensor

Returns Type of sensor data

#### Return type numpy dtype

class holodeck.sensors.RGBCamera(client, agent\_name, agent\_type, name='RGBCamera', config=None)

Captures agent's view.

The default capture resolution is 256x256x256x4, corresponding to the RGBA channels. The resolution can be increased, but will significantly impact performance.

#### Configuration

The configuration block (see Configuration Block) accepts the following options:

- CaptureWidth: Width of captured image
- CaptureHeight: Height of captured image

#### **Attributes:**

| data_shape | The shape of the sensor data   |
|------------|--------------------------------|
| dtype      | The type of data in the sensor |

#### Methods:

set\_ticks\_per\_capture(ticks\_per\_capture)

Sets this RGBCamera to capture a new frame every ticks\_per\_capture.

#### property data\_shape

The shape of the sensor data

Returns Sensor data shape

Return type tuple

#### property dtype

The type of data in the sensor

Returns Type of sensor data

Return type numpy dtype

#### set\_ticks\_per\_capture(ticks\_per\_capture)

Sets this RGBCamera to capture a new frame every ticks\_per\_capture.

The sensor's image will remain unchanged between captures.

This method must be called after every call to env.reset.

**Parameters ticks\_per\_capture** (int) – The amount of ticks to wait between camera captures.

class holodeck.sensors.RangeFinderSensor(client, agent\_name, agent\_type, name='RangeFinderSensor', config=None) Returns distances to nearest collisions in the directions specified by the parameters. For example, if an agent had two range sensors at different angles with 24 lasers each, the LaserDebug traces would look something like

this:

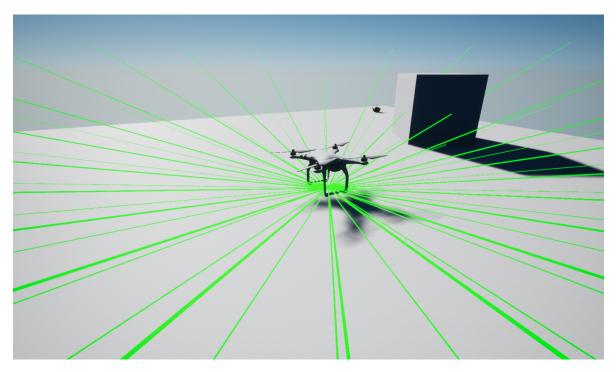

#### Configuration

The configuration block (see *Configuration Block*) accepts the following options:

- LaserMaxDistance: Max Distance in meters of RangeFinder. (default 10)
- LaserCount: Number of lasers in sensor. (default 1)
- LaserAngle: Angle of lasers from origin. Measured in degrees. Positive angles point up. (default 0)
- LaserDebug: Show debug traces. (default false)

#### Attributes:

| data_shape | The shape of the sensor data   |
|------------|--------------------------------|
| dtype      | The type of data in the sensor |

#### property data\_shape

The shape of the sensor data

**Returns** Sensor data shape

Return type tuple

#### property dtype

The type of data in the sensor

**Returns** Type of sensor data

Return type numpy dtype

| <pre>class holodeck.sensors.RelativeSkeletalPositionSensor</pre> | (client,    | agent_name, |
|------------------------------------------------------------------|-------------|-------------|
|                                                                  | agent_type, |             |
|                                                                  | name='RGBCa | mera', con- |
|                                                                  | fig=None)   |             |

Gets the position of each bone in a skeletal mesh as a quaternion.

Returns a numpy array with four entries for each bone (see *AndroidAgent Bones* or *HandAgent Bones* for the order used)

#### Attributes:

| data_shape | The shape of the sensor data   |
|------------|--------------------------------|
| dtype      | The type of data in the sensor |

#### property data\_shape

The shape of the sensor data

Returns Sensor data shape

Return type tuple

#### property dtype

The type of data in the sensor

Returns Type of sensor data

Return type numpy dtype

Gets the rotation of the agent in the world.

Returns [roll, pitch, yaw] (see Rotations)

#### Attributes:

| data_shape | The shape of the sensor data   |
|------------|--------------------------------|
| dtype      | The type of data in the sensor |

#### property data\_shape

The shape of the sensor data

Returns Sensor data shape

Return type tuple

#### property dtype

The type of data in the sensor

Returns Type of sensor data

Return type numpy dtype

class holodeck.sensors.SensorDefinition(agent\_name, agent\_type, sensor\_name, sensor\_type, socket=", location=(0, 0, 0), rotation=(0, 0, 0), config=None, existing=False)

A class for new sensors and their parameters, to be used for adding new sensors.

#### **Parameters**

- **agent\_name** (str) The name of the parent agent.
- **agent\_type** (str) The type of the parent agent
- **sensor\_name** (str) The name of the sensor.
- **sensor\_type** (str or *HolodeckSensor*) The type of the sensor.
- **socket** (str, optional) The name of the socket to attach sensor to.

- **location** (Tuple of float, optional) [x, y, z] coordinates to place sensor relative to agent (or socket) (see *Coordinate System*).
- **rotation** (Tuple of float, optional) [roll, pitch, yaw] to rotate sensor relative to agent (see *Rotations*)
- config (dict) Configuration dictionary for the sensor, to pass to engine

#### Methods:

| <pre>get_config_json_string()</pre> | Gets the configuration dictionary as a string ready for |  |
|-------------------------------------|---------------------------------------------------------|--|
|                                     | transport                                               |  |

#### get\_config\_json\_string()

Gets the configuration dictionary as a string ready for transport

Returns The configuration as an escaped json string

**Return type** (str)

#### class holodeck.sensors.SensorFactory

Given a sensor definition, constructs the appropriate HolodeckSensor object.

#### Methods:

| <pre>build_sensor(client, sensor_def)</pre> | Constructs a given sensor associated with client |
|---------------------------------------------|--------------------------------------------------|
|                                             |                                                  |

#### static build\_sensor(client, sensor\_def)

Constructs a given sensor associated with client

#### **Parameters**

• client (str) - Name of the agent this sensor is attached to

• **sensor\_def** (*SensorDefinition*) – Sensor definition to construct

#### Returns:

Returns the x, y, and z velocity of the agent.

#### Attributes:

| data_shape | The shape of the sensor data   |
|------------|--------------------------------|
| dtype      | The type of data in the sensor |

#### property data\_shape

The shape of the sensor data

**Returns** Sensor data shape

Return type tuple

#### property dtype

The type of data in the sensor

**Returns** Type of sensor data

#### Return type numpy dtype

```
class holodeck.sensors.ViewportCapture(client,
```

```
client, agent_name, agent_type,
name='ViewportCapture', config=None)
```

Captures what the viewport is seeing.

The ViewportCapture is faster than the RGB camera, but there can only be one camera and it must capture what the viewport is capturing. If performance is critical, consider this camera instead of the RGBCamera.

It may be useful to position the camera with teleport\_camera().

#### Configuration

The configuration block (see *Configuration Block*) accepts the following options:

- CaptureWidth: Width of captured image
- CaptureHeight: Height of captured image

#### THESE DIMENSIONS MUST MATCH THE VIEWPORT DIMENSIONS

If you have configured the size of the viewport (window\_height/width), you must make sure that CaptureWidth/Height of this configuration block is set to the same dimensions.

The default resolution is 1280x720, matching the default Viewport resolution.

#### **Attributes:**

| data_shape | The shape of the sensor data   |
|------------|--------------------------------|
| dtype      | The type of data in the sensor |

#### property data\_shape

The shape of the sensor data

Returns Sensor data shape

Return type tuple

#### property dtype

The type of data in the sensor

Returns Type of sensor data

Return type numpy dtype

```
class holodeck.sensors.WorldNumSensor(client, agent_name=None, agent_type=None, name='DefaultSensor', config=None)
```

Returns any numeric value from the world corresponding to a given key. This is world specific.

#### Attributes:

| data_shape | The shape of the sensor data   |
|------------|--------------------------------|
| dtype      | The type of data in the sensor |

#### property data\_shape

The shape of the sensor data

**Returns** Sensor data shape

Return type tuple

#### property dtype

The type of data in the sensor

Returns Type of sensor data

Return type numpy dtype

### **FIFTEEN**

### SHARED MEMORY

Shared memory with memory mapping

**Classes:** 

| Shmem(name, shape[, dtype, uuid]) | Implementation of shared memory |
|-----------------------------------|---------------------------------|
|                                   |                                 |

**class** holodeck.shmem.**Shmem**(*name*, *shape*, *dtype=<class 'numpy.float32'>*, *uuid=''*) Implementation of shared memory

#### **Parameters**

- **name** (str) Name the points to the beginning of the shared memory block
- **shape** (int) Shape of the memory block
- **dtype** (*type*, *optional*) data type of the shared memory. Defaults to np.float32
- uuid (str, optional) UUID of the memory block. Defaults to ""

#### Methods:

unlink()

unlinks the shared memory

unlink()

unlinks the shared memory

## SIXTEEN

## UTIL

#### Helpful Utilities

#### **Functions:**

| convert_unicode(value)                              | Resolves python 2 issue with json loading in unicode |  |
|-----------------------------------------------------|------------------------------------------------------|--|
|                                                     | instead of string                                    |  |
| draw_arrow(env, start, end[, color, thickness])     | Draws a debug arrow in the world                     |  |
| draw_box(env, center, extent[, color, thickness])   | Draws a debug box in the world                       |  |
| draw_line(env, start, end[, color, thickness])      | Draws a debug line in the world                      |  |
| <pre>draw_point(env, loc[, color, thickness])</pre> | Draws a debug point in the world                     |  |
| get_holodeck_path()                                 | Gets the path of the holodeck environment            |  |
| get_holodeck_version()                              | Gets the current version of holodeck                 |  |
| get_os_key()                                        | Gets the key for the OS.                             |  |
| human_readable_size(size_bytes)                     | Gets a number of bytes as a human readable string.   |  |
| log_paths()                                         | Gets path for logs.                                  |  |

holodeck.util.convert\_unicode(value)

Resolves python 2 issue with json loading in unicode instead of string

Parameters value (str) - Unicode value to be converted

**Returns** Converted string

Return type (str)

holodeck.util.draw\_arrow (env, start, end, color=None, thickness=10.0) Draws a debug arrow in the world

#### Parameters

- **env** (HolodeckEnvironment) Environment to draw in.
- **start** (list of float) The start [x, y, z] location of the line. (see *Coordinate System*)
- end (list of float) The end [x, y, z] location of the arrow
- color (list) [r, g, b] color value
- thickness (float) thickness of the arrow

holodeck.util.draw\_box (env, center, extent, color=None, thickness=10.0) Draws a debug box in the world

#### Parameters

• **env** (HolodeckEnvironment) – Environment to draw in.

- **center** (list of float) The start [x, y, z] location of the box. (see *Coordinate System*)
- extent (list of float) The [x, y, z] extent of the box
- color (list) [r, g, b] color value
- thickness (float) thickness of the lines

holodeck.util.draw\_line(env, start, end, color=None, thickness=10.0)

Draws a debug line in the world

#### **Parameters**

- **env** (HolodeckEnvironment) Environment to draw in.
- **start** (list of float) The start [x, y, z] location of the line. (see *Coordinate System*)
- end (list of float) The end [x, y, z] location of the line
- color(list`)-[r, g, b] color value
- thickness (float) thickness of the line

```
holodeck.util.draw_point (env, loc, color=None, thickness=10.0)
Draws a debug point in the world
```

#### **Parameters**

- **env** (HolodeckEnvironment) Environment to draw in.
- loc (list of float) The [x, y, z] start of the box. (see *Coordinate System*)
- color (list of float) [r, g, b] color value
- thickness (float) thickness of the point

#### holodeck.util.get\_holodeck\_path()

Gets the path of the holodeck environment

Returns path to the current holodeck environment

Return type (str)

#### holodeck.util.get\_holodeck\_version()

Gets the current version of holodeck

Returns the current version

Return type (str)

```
holodeck.util.get_os_key()
    Gets the key for the OS.
```

Returns Linux or Windows. Throws NotImplementedError for other systems.

Return type str

holodeck.util.human\_readable\_size(size\_bytes)

Gets a number of bytes as a human readable string.

**Parameters size\_bytes** (int) – The number of bytes to get as human readable.

Returns The number of bytes in a human readable form.

Return type str

holodeck.util.log\_paths()
 Gets path for logs.

**Returns** The file path of where the logs are located

Return type str

## SEVENTEEN

## **EXCEPTIONS**

#### Holodeck Exceptions

#### **Exceptions:**

| HolodeckConfigurationException | The user provided an invalid configuration for Holodeck |  |  |
|--------------------------------|---------------------------------------------------------|--|--|
| HolodeckException              | Base class for a generic exception in Holodeck.         |  |  |
| NotFoundException              | Raised when a package cannot be found                   |  |  |
| TimeoutException               | Exception raised when communicating with the engine     |  |  |
|                                | timed out.                                              |  |  |

**exception** holodeck.exceptions.**HolodeckConfigurationException** The user provided an invalid configuration for Holodeck

- **exception** holodeck.exceptions.**HolodeckException** Base class for a generic exception in Holodeck.
- **exception** holodeck.exceptions.NotFoundException Raised when a package cannot be found
- **exception** holodeck.exceptions.**TimeoutException** Exception raised when communicating with the engine timed out.

### EIGHTEEN

### WEATHER CONTROLLER

#### Weather/time controller for environments

#### **Classes:**

| <pre>WeatherController(send_world_command)</pre> | Controller for dynamically changing weather and time |
|--------------------------------------------------|------------------------------------------------------|
|                                                  | in an environment                                    |

**class** holodeck.weather.**WeatherController**(*send\_world\_command*) Controller for dynamically changing weather and time in an environment

**Parameters send\_world\_command** (function) - Callback for sending commands to a world

#### Methods:

| <pre>set_day_time(hour)</pre>          | Change the time of day.  |
|----------------------------------------|--------------------------|
| <pre>set_fog_density(density)</pre>    | Change the fog density.  |
| <pre>set_weather(weather_type)</pre>   | Set the world's weather. |
| <pre>start_day_cycle(day_length)</pre> | Start the day cycle.     |
| stop_day_cycle()                       | Stop the day cycle.      |

#### set\_day\_time (hour)

Change the time of day.

Daytime will change when tick () or step () is called next.

By the next tick, the lighting and the skysphere will be updated with the new hour.

If there is no skysphere, skylight, or directional source light in the world, this command will exit the environment.

**Parameters hour** (int) – The hour in 24-hour format: [0, 23].

#### set\_fog\_density(density)

Change the fog density.

The change will occur when tick() or step() is called next.

By the next tick, the exponential height fog in the world will have the new density. If there is no fog in the world, it will be created with the given density.

**Parameters density** (float) – The new density value, between 0 and 1. The command will not be sent if the given density is invalid.

**set\_weather** (*weather\_type*) Set the world's weather. The new weather will be applied when tick() or step() is called next.

By the next tick, the lighting, skysphere, fog, and relevant particle systems will be updated and/or spawned to the given weather.

If there is no skysphere, skylight, or directional source light in the world, this command will exit the environment.

**Note:** Because this command can affect the fog density, any changes made by a change\_fog\_density command before a set\_weather command called will be undone. It is recommended to call change\_fog\_density after calling set weather if you wish to apply your specific changes.

In all downloadable worlds, the weather is sunny by default.

If the given type string is not available, the command will not be sent.

**Parameters** 

• weather\_type (str) - The type of weather, which can be rain, cloudy, or

• sunny. -

#### start\_day\_cycle(day\_length)

Start the day cycle.

The cycle will start when tick () or step() is called next.

The sky sphere will then update each tick with an updated sun angle as it moves about the sky. The length of a day will be roughly equivalent to the number of minutes given.

If there is no skysphere, skylight, or directional source light in the world, this command will exit the environment.

**Parameters** day\_length (int) – The number of minutes each day will be.

#### stop\_day\_cycle()

Stop the day cycle.

The cycle will stop when tick() or step() is called next.

By the next tick, day cycle will stop where it is.

If there is no skysphere, skylight, or directional source light in the world, this command will exit the environment.

## NINETEEN

## **INDICES AND TABLES**

- genindex
- modindex
- search

## **PYTHON MODULE INDEX**

### h

holodeck.agents,73 holodeck.command,93 holodeck.environments,83 holodeck.exceptions,125 holodeck.holodeck,71 holodeck.holodeckclient,99 holodeck.packagemanager,101 holodeck.sensors,105 holodeck.shmem,119 holodeck.spaces,89 holodeck.util,121 holodeck.weather,127

### INDEX

### Α

AbuseSensor (class in holodeck.sensors), 106 acquire() (holodeck.holodeckclient.HolodeckClient С method), 99 act () (holodeck.agents.HolodeckAgent method), 77 check\_max\_tick() (holodeck.environments.HolodeckEnvironment (holodeck.environments.HolodeckEnvironment method), 85 act() clean\_up\_resources() method), 84 action\_space() (holodeck.agents.HolodeckAgent method), 85 property), 77 action\_space() (holodeck.environments.HolodeckEnvirohmant\_up\_resources() property), 85 (holodeck.sensors.HolodeckSensor 110 ActionSpace (class in holodeck.spaces), 89 add\_agent() (holodeck.environments.HolodeckEnvironmentenupTask (class in holodeck.sensors), 107 clear() method), 85 method), 94 add\_command() (holodeck.command.CommandsGroup method), 95 clear() method), 95 add\_number\_parameters() clear\_action() (holodeck.command.Command *method*), 94 method), 77 add\_sensors() (holodeck.agents.HolodeckAgent Command (class in holodeck.command), 93 method), 77 add\_string\_parameters() (holodeck.command.Command *method*), CONTINUOUS\_SPHERE\_DEFAULT 94 AddSensorCommand (class in holodeck.command), 93 agent\_state\_dict (holodeck.agents.HolodeckAgent ContinuousActionSpace (class attribute), 76 holodeck.spaces), 90 AgentDefinition (class in holodeck.agents), 73 property), 74 AgentFactory (class in holodeck.agents), 73 control\_schemes() ANDROID\_TORQUES (holodeck.agents.ControlSchemes attribute), 75 property), 76 AndroidAgent (class in holodeck.agents), 74 control\_schemes() (holodeck.agents.HolodeckAgent available\_packages() module (in holodeck.packagemanager), 101 77 control\_schemes() AvoidTask (class in holodeck.sensors), 106 property), 79 В control\_schemes() (holodeck.agents.SphereAgent property), 80 BallLocationSensor (class in holodeck.sensors), control\_schemes() 106

build\_agent() (holodeck.agents.AgentFactory static method), 74

build sensor() (holodeck.sensors.SensorFactory static method), 116

(holodeck.environments.HolodeckEnvironment method), (holodeck.command.CommandCenter (holodeck.command.CommandsGroup (holodeck.agents.HolodeckAgent CollisionSensor (class in holodeck.sensors), 107 CommandCenter (class in holodeck.command), 94 CommandsGroup (class in holodeck.command), 94 (holodeck.agents.ControlSchemes attribute), 75 in control\_schemes() (holodeck.agents.AndroidAgent (holodeck.agents.HandAgent

property), (holodeck.agents.NavAgent

(holodeck.agents.TurtleAgent property), 80 (holodeck.agents.UavAgent control\_schemes() property), 81

ControlSchemes (class in holodeck.agents), 75 convert\_unicode() (in module holodeck.util), 121 CupGameTask (class in holodeck.sensors), 108 CustomCommand (class in holodeck.command), 95

## D

- data\_shape() (holodeck.sensors.AbuseSensor property), 106
- data\_shape() (holodeck.sensors.AvoidTask property), 106
- data\_shape() (holodeck.sensors.CleanUpTask property), 107

- data\_shape() (holodeck.sensors.DistanceTask property), 109
- data\_shape() (holodeck.sensors.FollowTask property), 109
- data\_shape() (holodeck.sensors.IMUSensor property), 110

- data\_shape() (holodeck.sensors.LocationTask property), 111

- data\_shape() (holodeck.sensors.RGBCamera property), 113

- DebugDrawCommand (*class in holodeck.command*), 95 DISCRETE\_SPHERE\_DEFAULT (*holodeck.agents.ControlSchemes attribute*), 75
- DiscreteActionSpace (class in holodeck.spaces), 90
- DistanceTask (class in holodeck.sensors), 108

- draw\_arrow() (in module holodeck.util), 121
- draw\_box() (in module holodeck.util), 121
- draw\_line() (in module holodeck.util), 122
- draw\_point() (in module holodeck.util), 122
- dtype() (holodeck.sensors.AbuseSensor property), 106
- dtype() (holodeck.sensors.AvoidTask property), 106
- dtype() (holodeck.sensors.BallLocationSensor property), 107
- dtype() (holodeck.sensors.CleanUpTask property), 107
- dtype() (holodeck.sensors.CollisionSensor property), 108
- dtype() (holodeck.sensors.CupGameTask property), 108
- dtype() (holodeck.sensors.DistanceTask property), 109
- dtype() (holodeck.sensors.FollowTask property), 109
- dtype() (holodeck.sensors.HolodeckSensor property), 110
- dtype() (holodeck.sensors.IMUSensor property), 110
- dtype() (holodeck.sensors.JointRotationSensor property), 111
- dtype() (holodeck.sensors.LocationSensor property),
  111
- dtype() (holodeck.sensors.LocationTask property), 112
- dtype() (holodeck.sensors.OrientationSensor property), 112
- dtype() (holodeck.sensors.PressureSensor property), 112
- dtype() (holodeck.sensors.RangeFinderSensor property), 114
- dtype() (holodeck.sensors.RelativeSkeletalPositionSensor property), 115
- dtype() (holodeck.sensors.RGBCamera property), 113
- dtype() (holodeck.sensors.RotationSensor property), mSensor 115
- dtype() (holodeck.sensors.VelocitySensor property), 116
- dtype() (holodeck.sensors.ViewportCapture property), 117
- dtype() (holodeck.sensors.WorldNumSensor property), 117

### Ε

enqueue\_command()
 (holodeck.command.CommandCenter method),
 94

### F

FollowTask (class in holodeck.sensors), 109

### G

get\_binary\_path\_for\_package() (in module

holodeck.packagemanager), 101 get\_binary\_path\_for\_scenario() (in module holodeck.packagemanager), 101 get\_config\_json\_string() (holodeck.sensors.SensorDefinition method), 116 get\_high() (holodeck.spaces.ActionSpace method), 89 get\_high() (holodeck.spaces.ContinuousActionSpace method), 90 get\_high() (holodeck.spaces.DiscreteActionSpace method), 91 get\_holodeck\_path() (in module holodeck.util), 122 module get\_holodeck\_version() (in holodeck.util), 122 get\_joint\_constraints() (holodeck.agents.AndroidAgent *method*). 74 get\_joint\_constraints() (holodeck.agents.HandAgent method), 76 get\_joint\_constraints() (holodeck.agents.HolodeckAgent method), 78 get\_joint\_constraints() (holodeck.agents.NavAgent method), 79 get\_joint\_constraints() (holodeck.agents.SphereAgent method), 80 get\_joint\_constraints() (holodeck.agents.TurtleAgent method), 80 get\_joint\_constraints() (holodeck.agents.UavAgent method), 81 get\_joint\_constraints() (holodeck. environments. Holodeck Environmentmethod), 85 get\_low() (holodeck.spaces.ActionSpace method), 89 get low() (holodeck.spaces.ContinuousActionSpace method), 90 (holodeck.spaces.DiscreteActionSpace get\_low() method), 91 get\_main\_agent() (holodeck.environments.HolodeckEnvironment method), 85 get\_os\_key() (in module holodeck.util), 122 get\_package\_config\_for\_scenario() (in module holodeck.packagemanager), 102 get\_scenario() module (in holodeck.packagemanager), 102 GLVersion (class in holodeck.holodeck), 71 graceful\_exit() (holodeck.environments.HolodeckEnvironment method), 85

HandAgent (class in holodeck.agents), 75 handle buffer() (holodeck.command.CommandCenter method), 94 has\_camera() (holodeck.agents.HolodeckAgent method), 78 holodeck.agents module,73 holodeck.command module, 93 holodeck.environments module,83 holodeck.exceptions module, 125 holodeck.holodeck module,71 holodeck.holodeckclient module, 99 holodeck.packagemanager module, 101 holodeck.sensors module, 105 holodeck.shmem module, 119 holodeck.spaces module, 89 holodeck.util module, 121 holodeck.weather module, 127 HolodeckAgent (class in holodeck.agents), 76 HolodeckClient (class in holodeck.holodeckclient), 99 HolodeckConfigurationException, 125 HolodeckEnvironment (class in holodeck.environments), 83 HolodeckException, 125 HolodeckSensor (class in holodeck.sensors), 109 human\_readable\_size() (in module holodeck.util), 122 IMUSensor (class in holodeck.sensors), 110

#### info() (holodeck.environments.HolodeckEnvironment method), 85 install() (in module holodeck.packagemanager), 102 module installed\_packages() (in holodeck.packagemanager), 102 J joint\_ind() (holodeck.agents.AndroidAgent static method), 75

### Н

HAND\_AGENT\_MAX\_TORQUES (holodeck.agents.ControlSchemes attribute), 75

(holodeck.agents.HandAgent joint\_ind() static method), 76

JointRotationSensor (class in holodeck.sensors), R 111

## L

load\_scenario\_file() (in module holodeck.packagemanager), 102 LocationSensor (class in holodeck.sensors), 111 LocationTask (class in holodeck.sensors), 111 log\_paths() (in module holodeck.util), 122

## Μ

make() (in module holodeck.holodeck), 71 malloc() (holodeck.holodeckclient.HolodeckClient method), 99 module holodeck.agents, 73 holodeck.command,93 holodeck.environments,83 holodeck.exceptions, 125 holodeck.holodeck,71 holodeck.holodeckclient,99 holodeck.packagemanager, 101 holodeck.sensors, 105 holodeck.shmem, 119 holodeck.spaces, 89 holodeck.util, 121 holodeck.weather, 127 move\_viewport () (holodeck.environments.HolodeckEnvironmeteitonSensor (class in holodeck.sensors), 115 method), 85

## Ν

name (holodeck.agents.HolodeckAgent attribute), 76 NAV\_TARGET\_LOCATION (holodeck.agents.ControlSchemes attribute), 75 NavAgent (class in holodeck.agents), 78 NotFoundException, 125

## Ο

OPENGL3 (holodeck.holodeck.GLVersion attribute), 71 OPENGL4 (holodeck.holodeck.GLVersion attribute), 71 OrientationSensor (class in holodeck.sensors), 112

## Ρ

package\_info() module (in holodeck.packagemanager), 102 PressureSensor (class in holodeck.sensors), 112 prune () (in module holodeck.packagemanager), 102

## Q

queue\_size() (holodeck.command.CommandCenter property), 94

| RangeFinderSensor (cla       | ass in h           | iolodeck.sen      | sors),     |
|------------------------------|--------------------|-------------------|------------|
| 113<br>RelativeSkeletalPosit | tionSer            | nsor ( <i>cla</i> | ss in      |
| holodeck.sensors), 1         |                    | 1501 (0.00        | <i>iii</i> |
| release() (holodeck.hold     |                    | ut Holodook       | Climat     |
|                              | лескспег           | и.поточеск        | Ciieni     |
| method), 99                  | , ,                | ```               | 100        |
| remove() (in module holode   |                    |                   |            |
| remove_all_packages(         | ) (                | (in m             | odule      |
| holodeck.packagema           | ınager), 1         | .02               |            |
| remove_sensors() (holod      | leck.agen          | ts.Holodeck       | Agent      |
| method), 78                  |                    |                   |            |
| RemoveSensorCommand          | (                  | class             | in         |
| holodeck.command)            | , 96               |                   |            |
| RenderQualityCommand         |                    | (class            | in         |
| holodeck.command)            | . 96               |                   |            |
| RenderViewportComman         |                    | (class            | in         |
| holodeck.command)            |                    | (ertiss           |            |
| reset()(holodeck.environm    | ·                  | deckFnviro        | nmont      |
| method), 86                  | <i>cmis.1101</i> 0 | acenthill         | mem        |
| //                           | .1                 | .) 112            |            |
| RGBCamera (class in holoded  |                    |                   |            |
| RGBCameraRateCommand         |                    | (class            | in         |
| holodeck.command)            | ·                  |                   |            |
| rotate() (holodeck.sensors   | .Holodec           | kSensor me        | thod),     |
| 110                          |                    |                   |            |
| RotateSensorCommand          | (                  | class             | in         |
| holodeck.command)            | , 96               |                   |            |
|                              | ·<br>• • • •       |                   |            |

# S

sample() (holodeck.spaces.ActionSpace method), 89 (holodeck.spaces.ContinuousActionSpace sample() method), 90 (holodeck.spaces.DiscreteActionSpace sample() method), 91 scenario info() (in module holodeck.packagemanager), 102 send\_world\_command() (holodeck.environments.HolodeckEnvironment method), 86 sensor\_data() (holodeck.sensors.HolodeckSensor property), 110 SensorDefinition (class in holodeck.sensors), 115 SensorFactory (class in holodeck.sensors), 116 sensors (holodeck.agents.HolodeckAgent attribute), 76 set\_command\_type() (holodeck.command.Command method), 94 set\_control\_scheme() (holodeck.agents.HolodeckAgent method), 78 set\_control\_scheme() (holodeck.environments.HolodeckEnvironment method), 86

| set day time () (holdeck weather Weather Controlle                             | rtick() (holodeck.environments.HolodeckEnvironment       |
|--------------------------------------------------------------------------------|----------------------------------------------------------|
| method), 127                                                                   | method), 87                                              |
| <pre>set_fog_density()</pre>                                                   | TimeoutException, 125                                    |
| (holodeck.weather.WeatherController method),                                   | to_json() (holodeck.command.Command method), 94          |
| 127                                                                            | to_json() (holodeck.command.CommandsGroup                |
| <pre>set_location() (holodeck.command.SpawnAgentCor</pre>                      | nmand method), 95                                        |
| method), 97 TurtleAgent (class in holodeck.agents), 80                         |                                                          |
| <pre>set_name() (holodeck.command.SpawnAgentCommand</pre>                      |                                                          |
| method), 97                                                                    | U                                                        |
| <pre>set_physics_state()</pre>                                                 | UAV_ROLL_PITCH_YAW_RATE_ALT                              |
| (holodeck.agents.HolodeckAgent method),                                        | (holodeck.agents.ControlSchemes attribute), 75           |
| 78                                                                             | UAV_TORQUES (holodeck.agents.ControlSchemes at-          |
| <pre>set_render_quality()</pre>                                                | tribute), 75                                             |
| (holodeck.environments.HolodeckEnvironment                                     | UavAgent ( <i>class in holodeck.agents</i> ), 81         |
| method), 86                                                                    | unlink() (holodeck.shmem.Shmem method), 119              |
| <pre>set_rotation() (holodeck.command.SpawnAgentCor</pre>                      | Nmana<br>V                                               |
| <pre>set_ticks_per_capture()</pre>                                             | VelocitySensor (class in holodeck.sensors), 116          |
| (holodeck.sensors.RGBCamera method),                                           | ViewportCapture (class in holodeck.sensors), 116         |
| 113                                                                            |                                                          |
| <pre>set_type() (holodeck.command.SpawnAgentCommand</pre>                      | <sup>1</sup> W                                           |
| method), 97                                                                    | WeatherController (class in holodeck.weather),           |
| <pre>set_weather() (holodeck.weather.WeatherController</pre>                   | 127                                                      |
| method), 127                                                                   | <pre>world_info() (in module</pre>                       |
| shape () (holodeck.spaces.ActionSpace property), 90                            | holodeck.packagemanager), 103                            |
| Shmem ( <i>class in holodeck.shmem</i> ), 119<br>should_render_viewport()      | WorldNumSensor ( <i>class in holodeck.sensors</i> ), 117 |
| (holodeck.environments.HolodeckEnvironment                                     |                                                          |
| method), 86                                                                    |                                                          |
| size() (holodeck.command.CommandsGroup prop-                                   |                                                          |
| erty), 95                                                                      |                                                          |
| spawn_prop() (holodeck.environments.HolodeckEnvironment                        |                                                          |
| <i>method</i> ), 86<br>SpawnAgentCommand ( <i>class in holodeck.command</i> ), |                                                          |
| 96                                                                             |                                                          |
| SphereAgent ( <i>class in holodeck.agents</i> ), 79                            |                                                          |
| <pre>start_day_cycle()</pre>                                                   |                                                          |
| (holodeck.weather.WeatherController method),<br>128                            |                                                          |
| <pre>start_game() (holodeck.sensors.CupGameTask</pre>                          |                                                          |
| start_task() (holodeck.sensors.CleanUpTask                                     |                                                          |
| <i>method</i> ), 107                                                           |                                                          |
| step() (holodeck.environments.HolodeckEnvironment                              |                                                          |
| method), 87                                                                    |                                                          |
| <pre>stop_day_cycle() (holodeck.weather.WeatherController</pre>                |                                                          |
| <i>method</i> ), 128                                                           |                                                          |
| Т                                                                              |                                                          |
|                                                                                |                                                          |

teleport() (holodeck.agents.HolodeckAgent method), 78 TeleportCameraCommand (class in holodeck.command), 97 TeleportFlags (class in holodeck.agents), 80